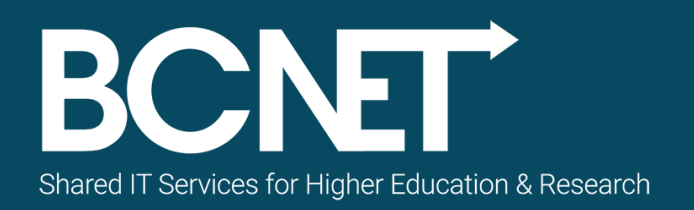

# **Conference 2017**

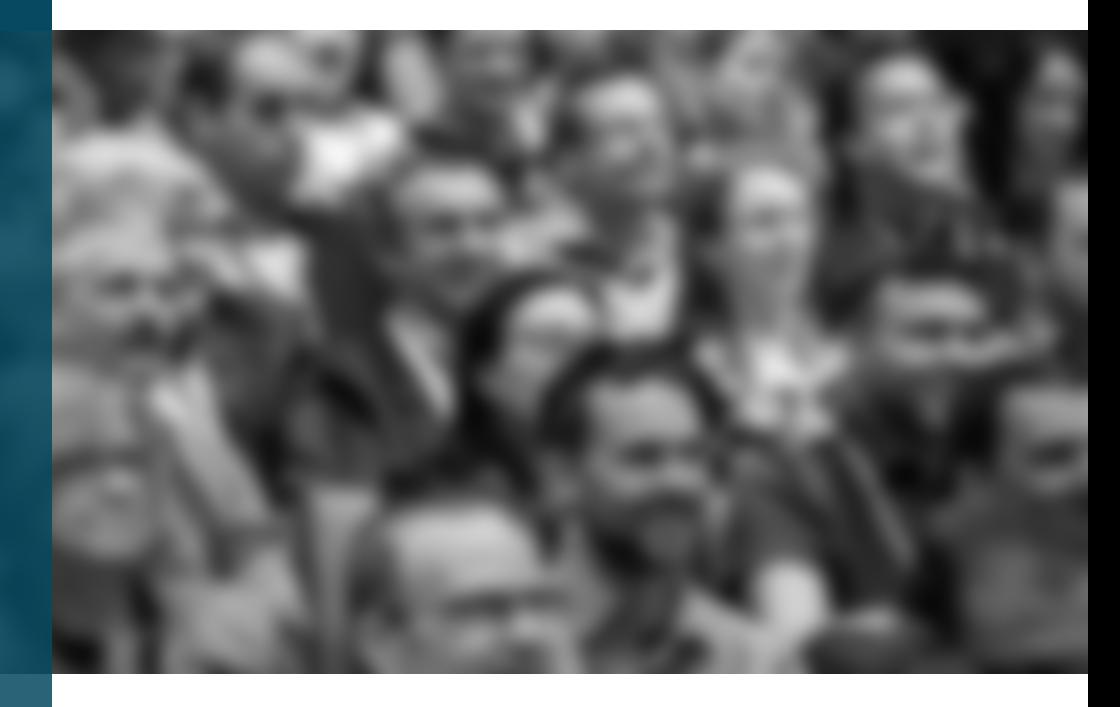

Oracle Database Appliance Virtualized Implementation with HA and DR for Banner Database and Application Servers.

**Shaya Hazeri-Chabok,** *B.SE, MBA, MCTS, OCP* DBA, Capilano University

#### Agenda

- Oracle Database Appliance (ODA) Overview
- CapU and ODA
- ODA Virtualization Architecture Review
- Re-installation of the Appliance,
- Deploying the vitalized images on the ODA,
- Deployment of ODA Base,
- Deployment of a User VMs,
- Create and manage the virtual LANs in the ODA,
- Create and manage Shared Repository in the ODA,
- Patching the Virtualized ODA,
- HA and DR set up

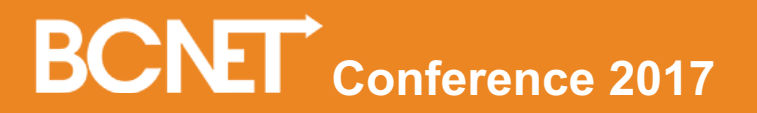

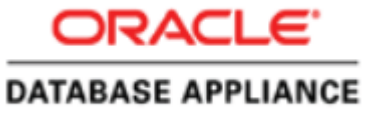

### **Oracle Database Appliance**

#### **Complete, Simple, Reliable, Affordable**

Engineered System optimized to run the Oracle Database and database-centric applications

- Complete high availability database solution in a single appliance
- Simple to deploy and manage both databases and  $\bullet$ applications to improve time to value and reduce operational expense
- Reliable system to ensure database and application  $\bullet$ availability
- Affordable Capacity on Demand (CoD) licensing to  $\bullet$ manage capital expense

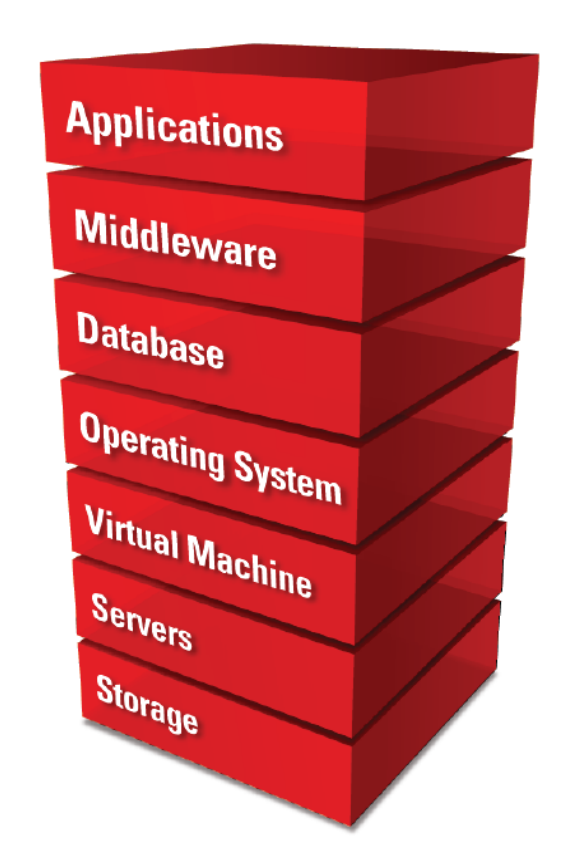

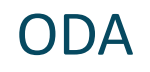

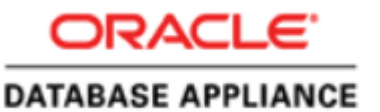

### **Oracle Database Appliance**

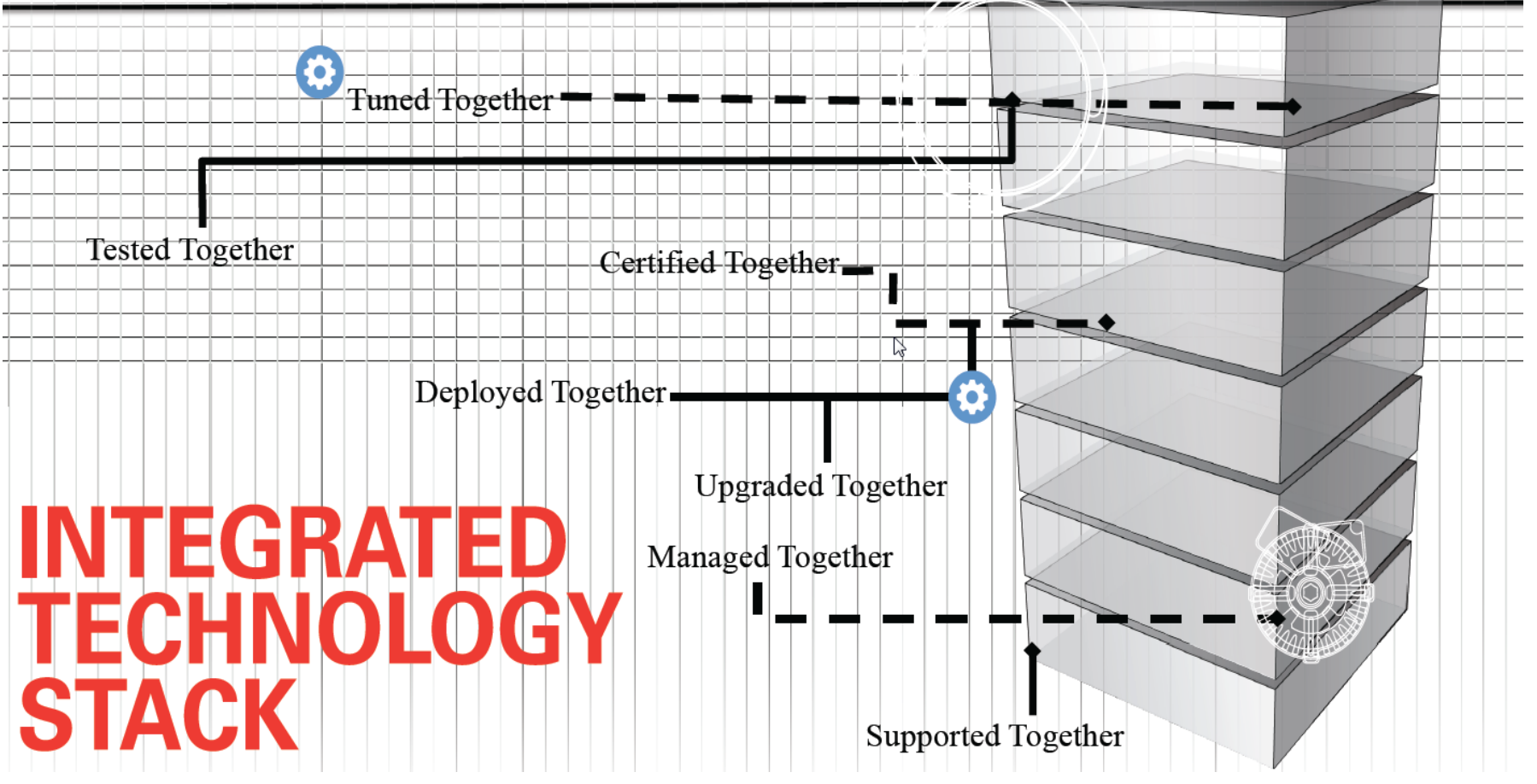

#### Oracle Database Appliance Generations

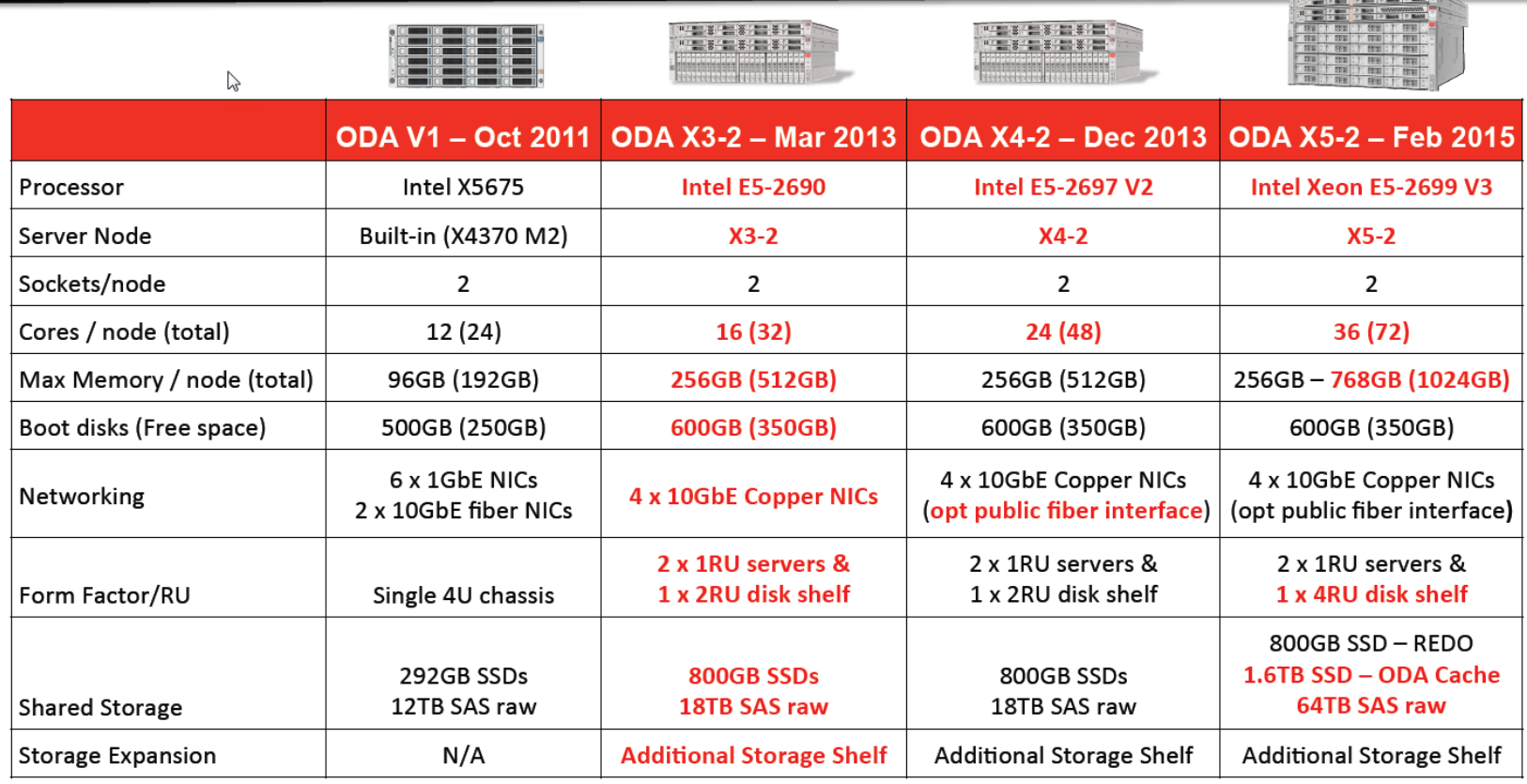

# **BCNET** Conference 2017

**CONTRACT OF BRIDE COMMUNICATION** 

#### Front Panel

#### $\sim$ Oracle Database Appliance X5-2 Hardware Front View

#### **With Storage Expansion Shelf**

- 1. Server Node 1
- 2. Server Node 0
- 3. Storage Shelf
- 4. Optional Storage Expansion Shelf

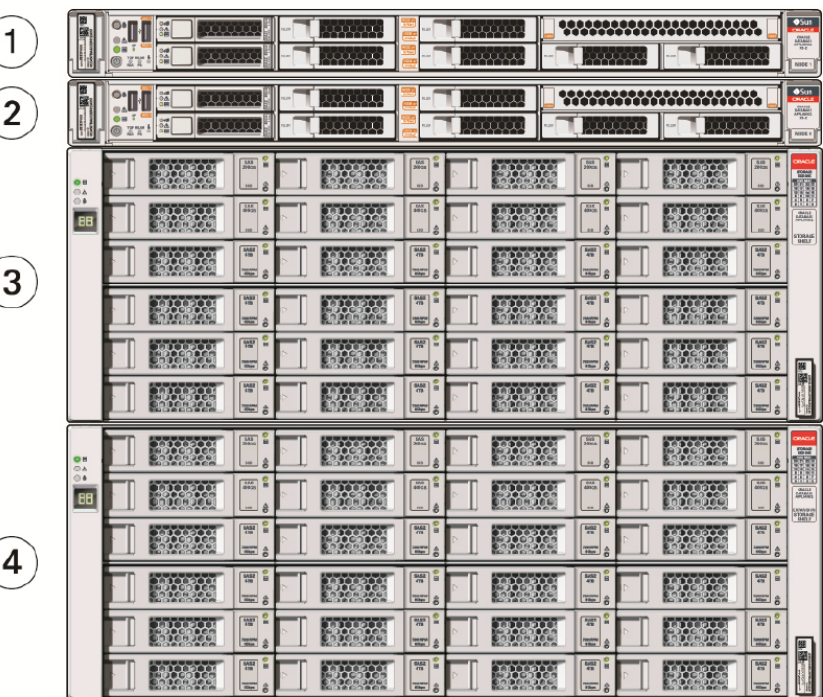

#### Hardware Overview

### **Oracle Database Appliance X5-2**

- Two Compute Servers, each contain 36 CPU cores (2 x 18-core 2.3 GHz Intel Xeon Processors) 256GB memory (expand to 768GB) 600GB mirrored boot disks Redundant InfiniBand Interconnect **External 10GB networking**
- Storage Shelf Direct-attached 1.6 TB SSD storage for database cache and files 800GB SSD storage for redo 64 TB HDD storage for data files, backups, etc. 32/16TB usable (High/Normal Redundancy)
- **Optional Storage Expansion Shelf**

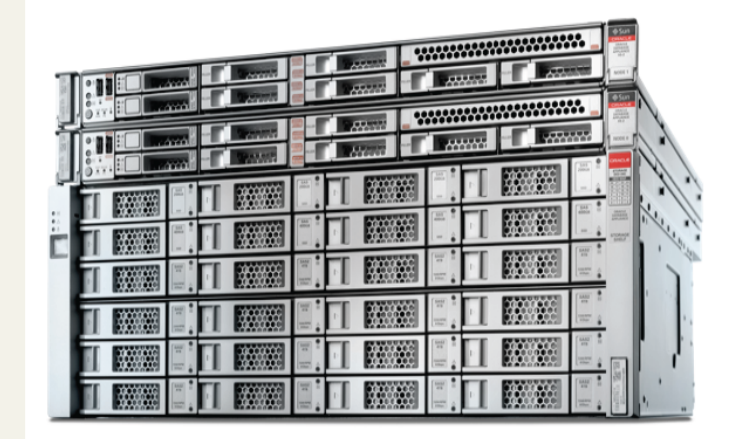

#### Storage – Built-in Redundancy

- **Fach Server Node** 
	- $-2x$  HBA
	- $-$  In case of HBA failure
		- Multipath software transparently manages both paths for the database

 $\lesssim$ 

- **Storage Shelf** 
	- 2x IO Modules (Controllers)
		- Each connects to all 24 disks to protect against failure
	- Redundant HDDs and SSDs
		- ASM stripes data across disks to protect against failure

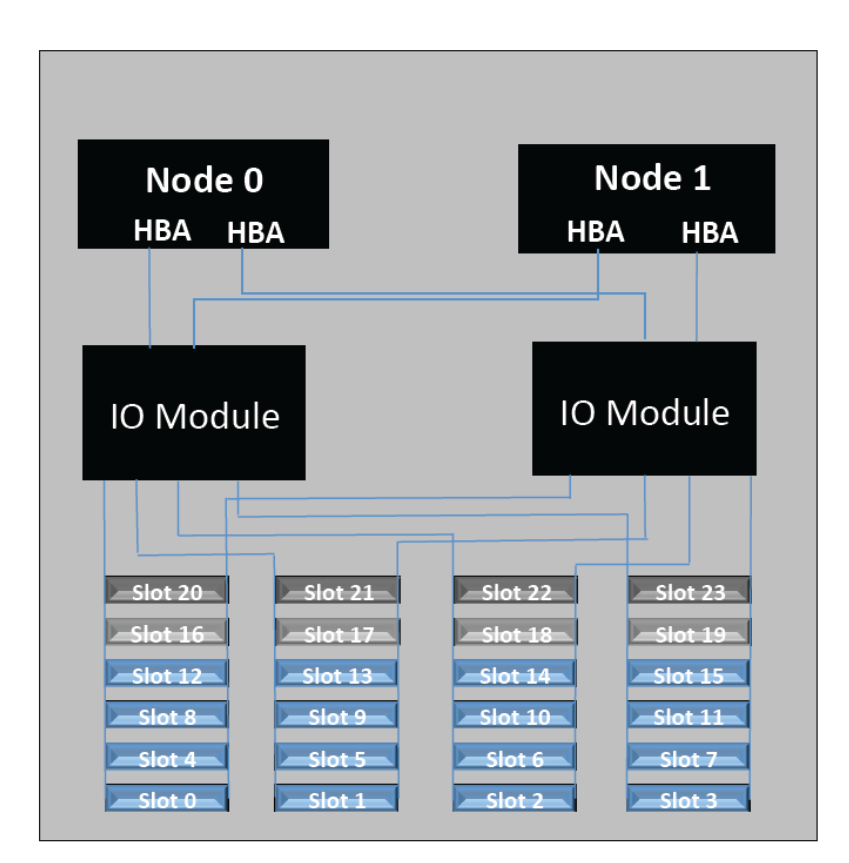

#### Storage Architecture

#### **Oracle Database Appliance X5-2**

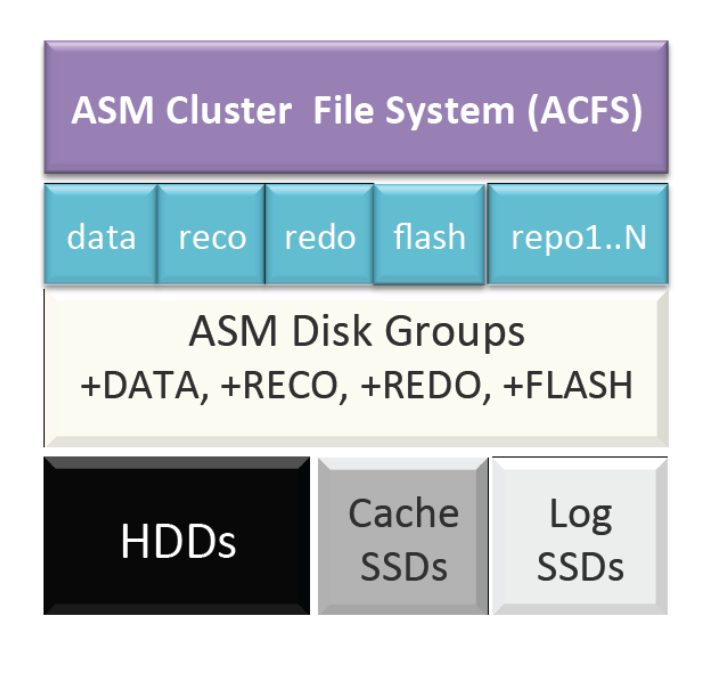

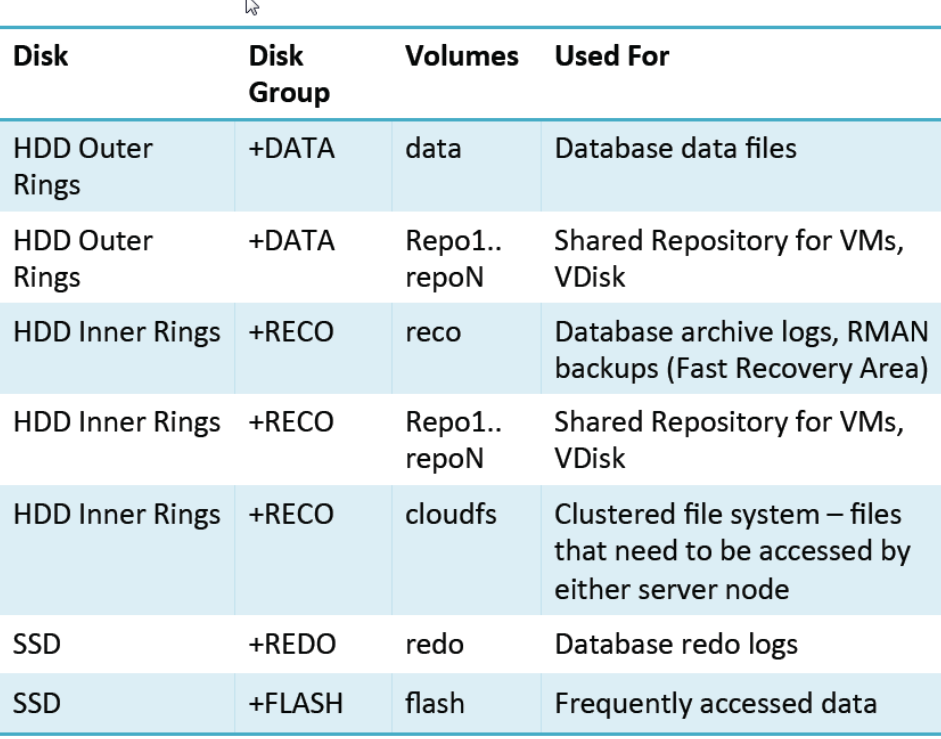

#### Back Panel

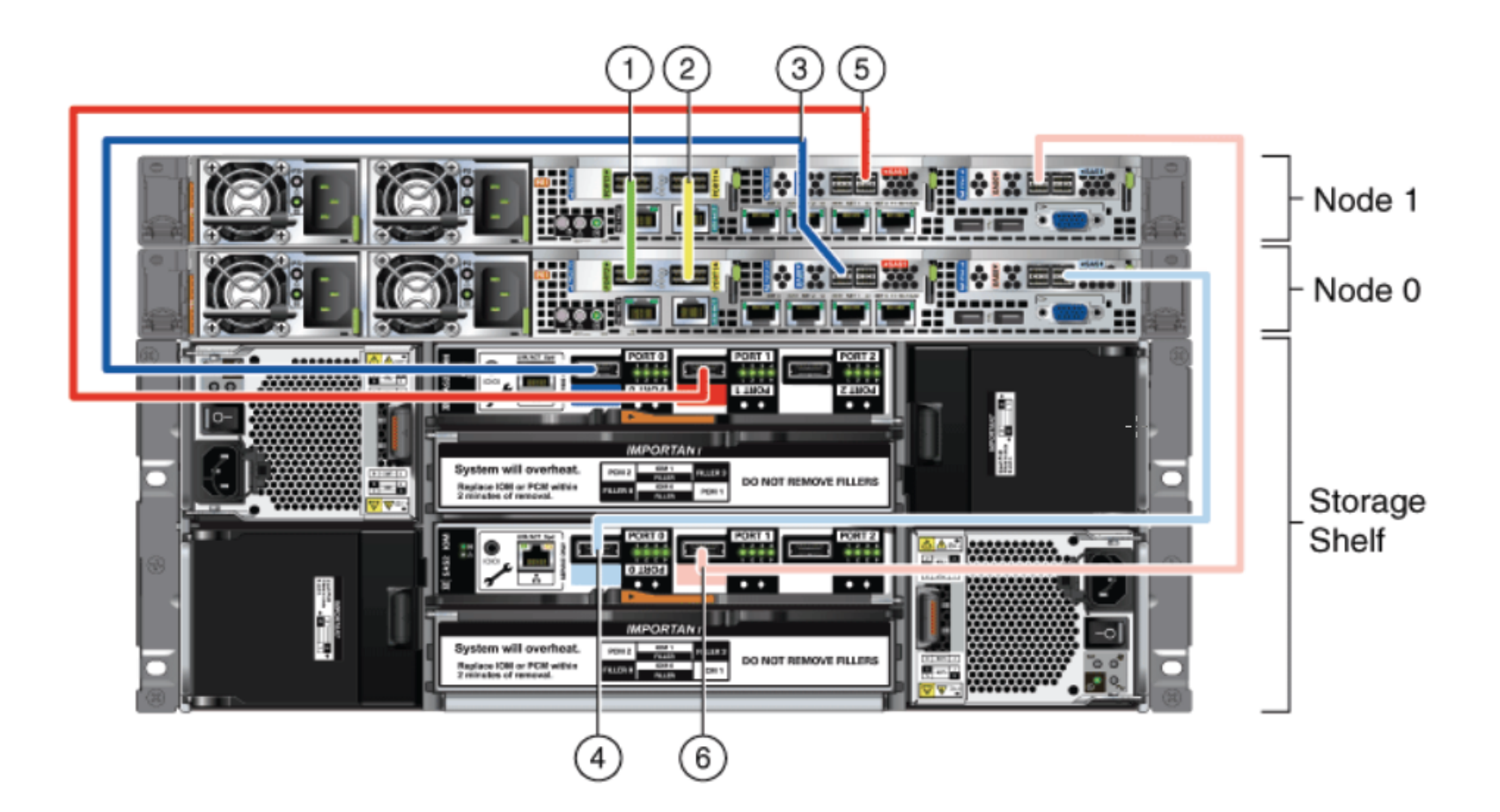

#### Back Panel

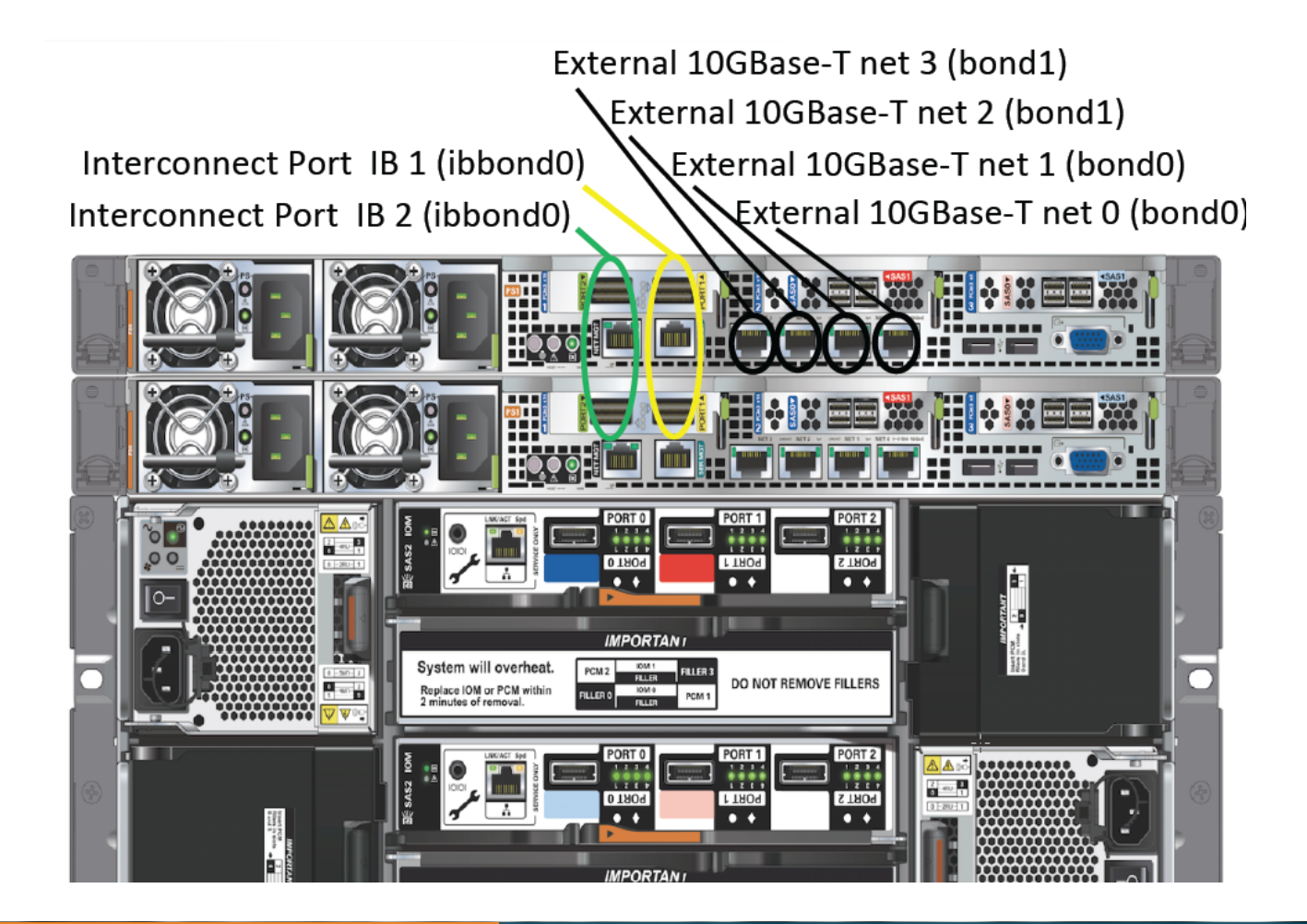

#### Software Overview

Database 12c, 11gR2 RAC, RAC One Node, EE

**Grid Infrastructure** 

**Appliance Manager** 

Oracle VM (optional)

**Oracle Enterprise Linux** 

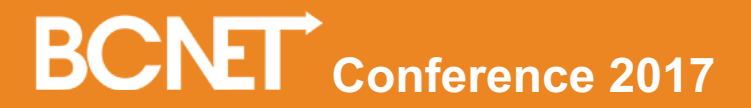

### What is the Appliance Manager

#### Simplifies Deployment, Management, and Support of Oracle Database Appliance

#### Configurator

- **GUI to gather ODA** configuration and deploy system
	- System information
	- Network information
	- Database information  $\equiv$
	- Option to use online at  $\qquad \qquad$ time of deployment or offline beforehand

#### **Command Line**

- OAKCLI provides simple commands to streamline ODA administration
	- $-$  Database creation
	- $\leftarrow$  Patching
	- Management
	- Support  $\qquad \qquad -$

#### **Background Processes**

- Continual monitoring and management to ensure best practice compliance and optimal performance
	- Servers
	- Storage
	- Database
	- **VMs**

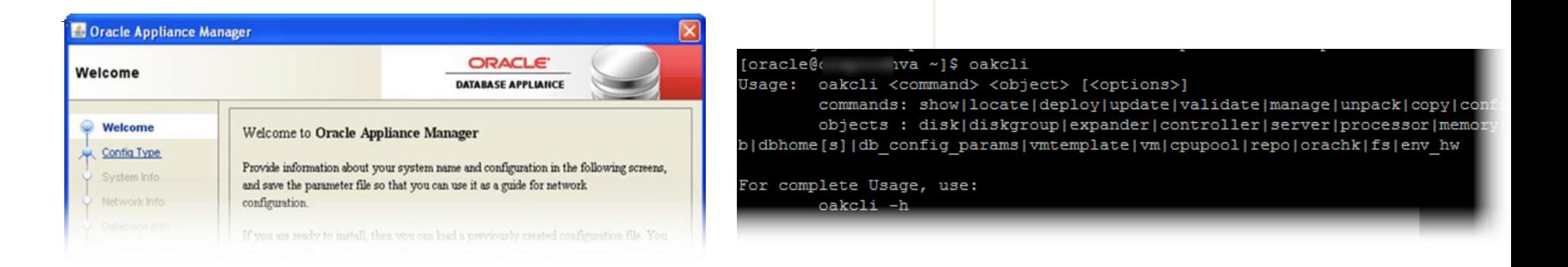

#### Two Deployment Options

- **Bare Metal (Factory Image)**  $\bullet$ 
	- Optimized for Database

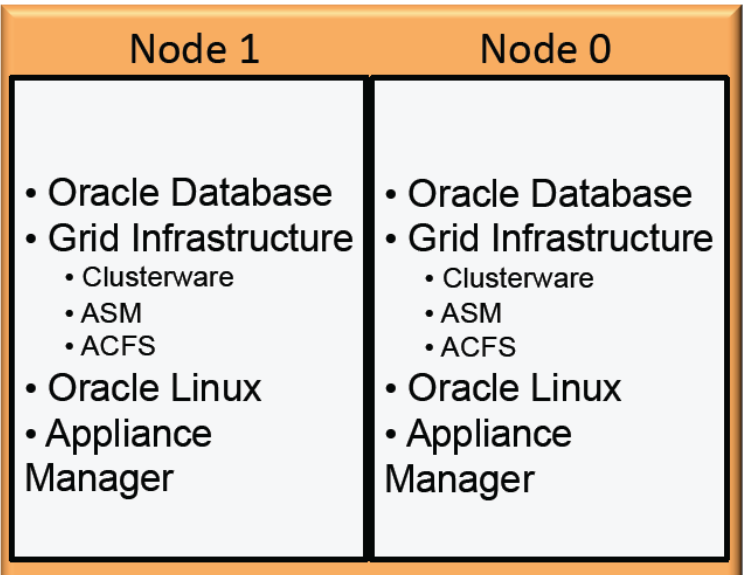

- Virtualized Platform (Re-image)
	- Optimized for Database and Applications

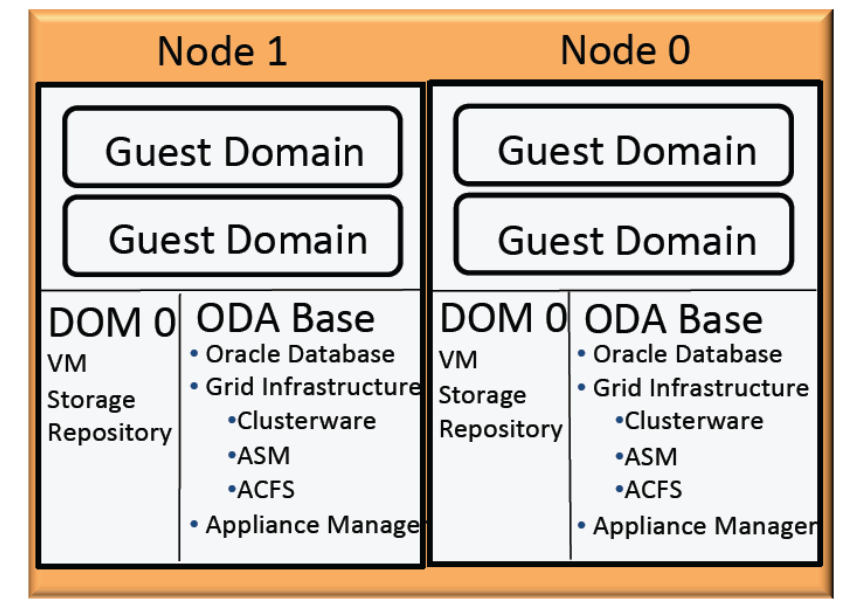

### CapU and ODA

- Since 2013, Capilano University has utilized ODAs to host Banner Databases (ODA Version 1 - "Bare-metal");
- Recently these ODAs were replaced with the latest hardware and software version available at the time (X5-2) to upgrade the Components and Capacity and also reduce the cost of OS licensing (on Solaris and Redhat based Banner Application servers and Oracle Middlewares).
- New ODAs were implemented as Virtualized Platform
- High Availability (HA)for Banner Database was met by Oracle Real Application Cluster embedded in ODA BASE
- Database Disaster recovery (DR), Oracle Data Guard was utilized.
- HA and DR for Application VMs were met by enabling internal Failover feature in OVM for ODA.

### Oracle Database Appliance Virtualized Platform

#### Enables a Solution-in-a-Box

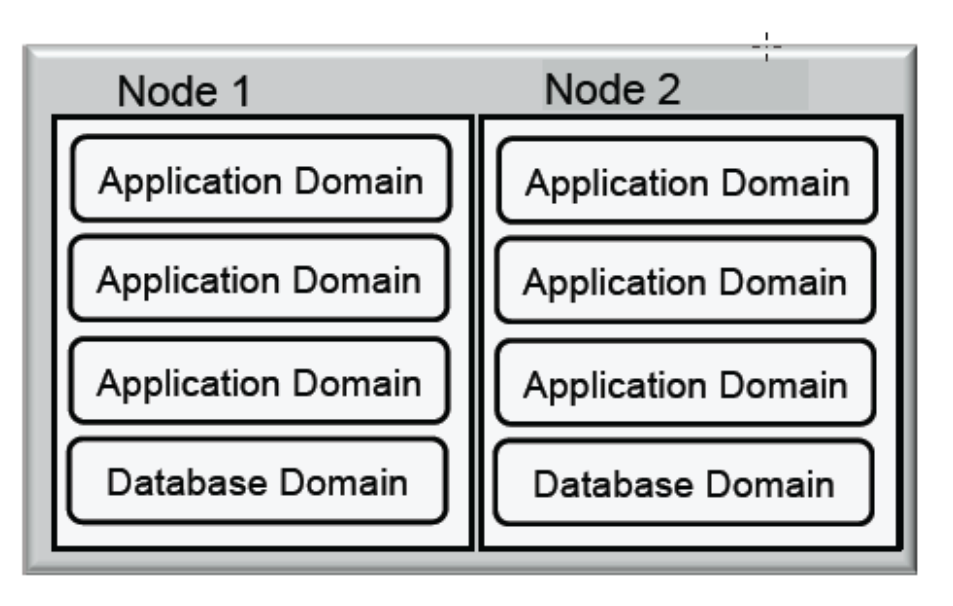

- Run database and applications in one box
- Minimize licensing costs with hard partitioning
- Grow/shrink with capacity-ondemand licensing

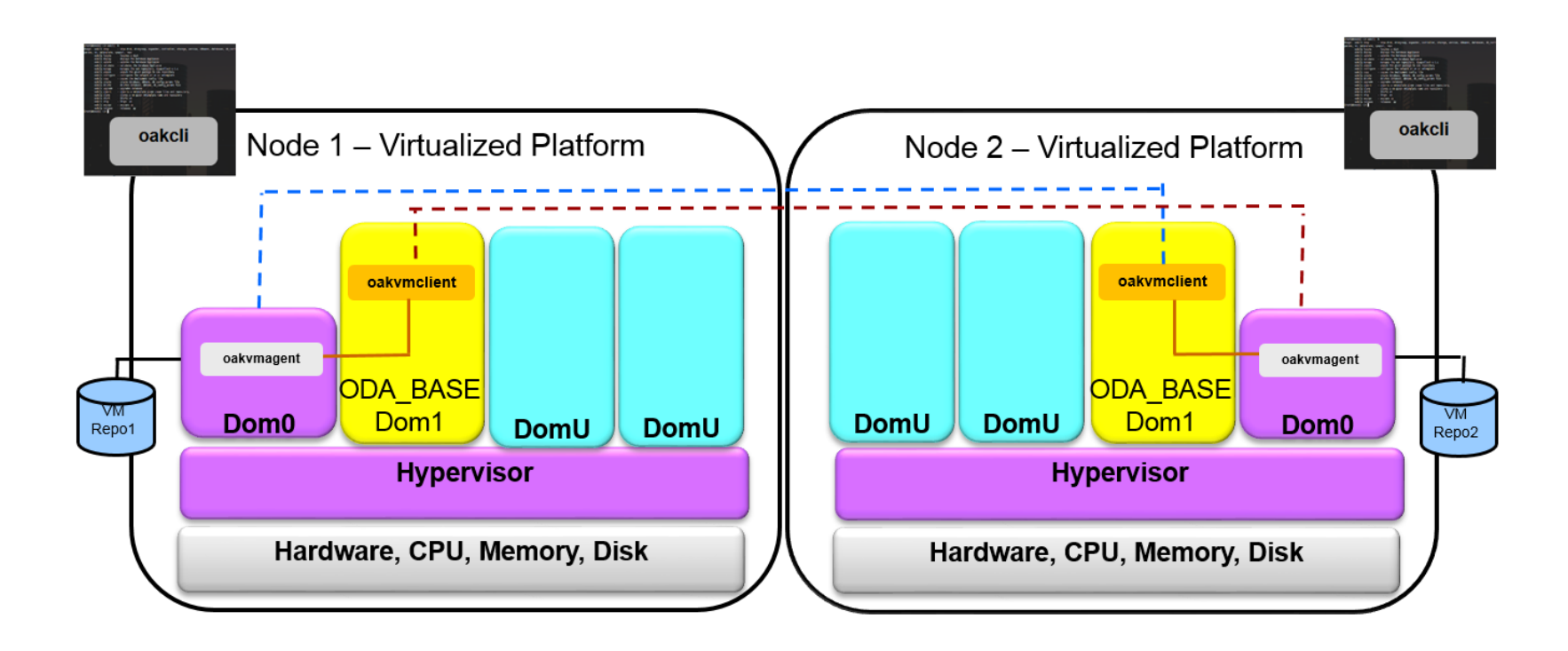

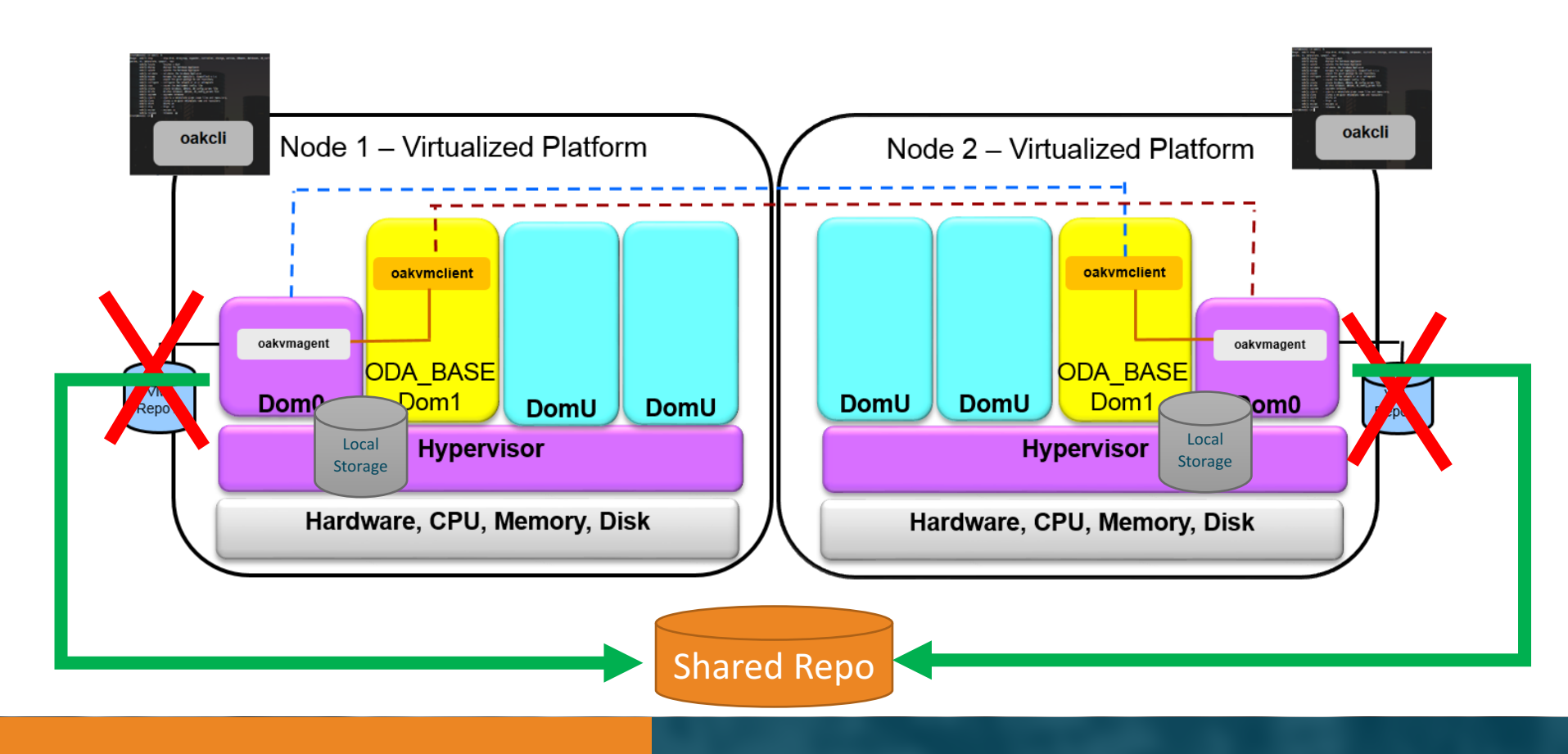

#### How Will the Virtualized Platform work?

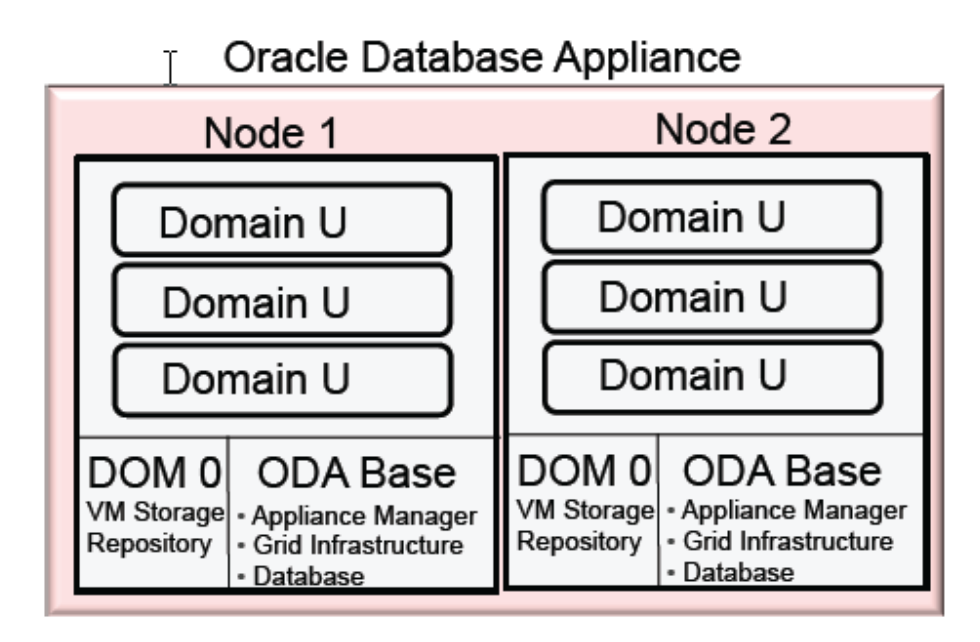

- Database runs in the 'ODA Base' domain to provide native disk performance
- Domains provide application isolation
- Appliance Manager provides:
	- VM Template and Domain management

#### What is DOM 0?

#### **Administrative Domain for Oracle VM**

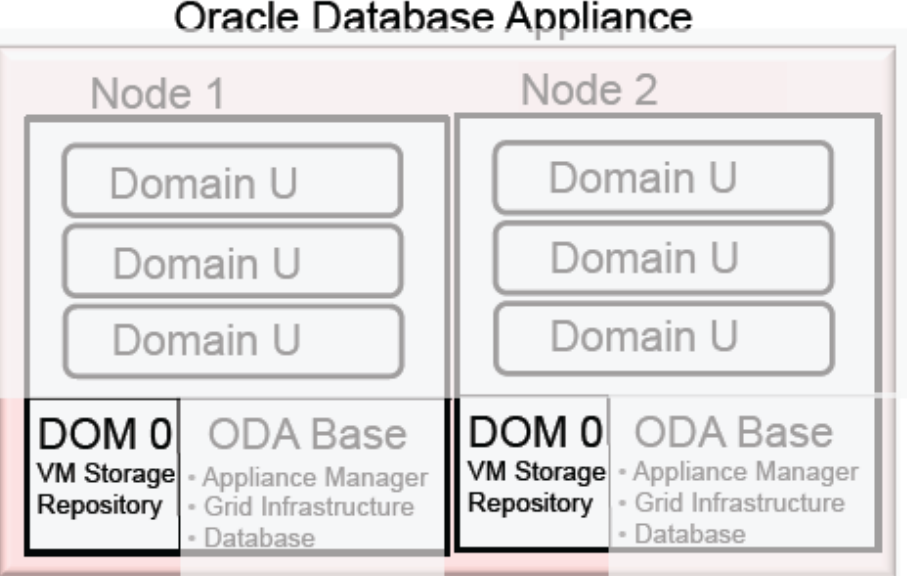

#### Oracle Database Appliance

- Default domain after Oracle Database Appliance Virtualized image is installed
- Bootstrap the deployment process
- Maintains the storage repository for VMs

#### What is ODA Base?

## Same look, feel, and performance you get today

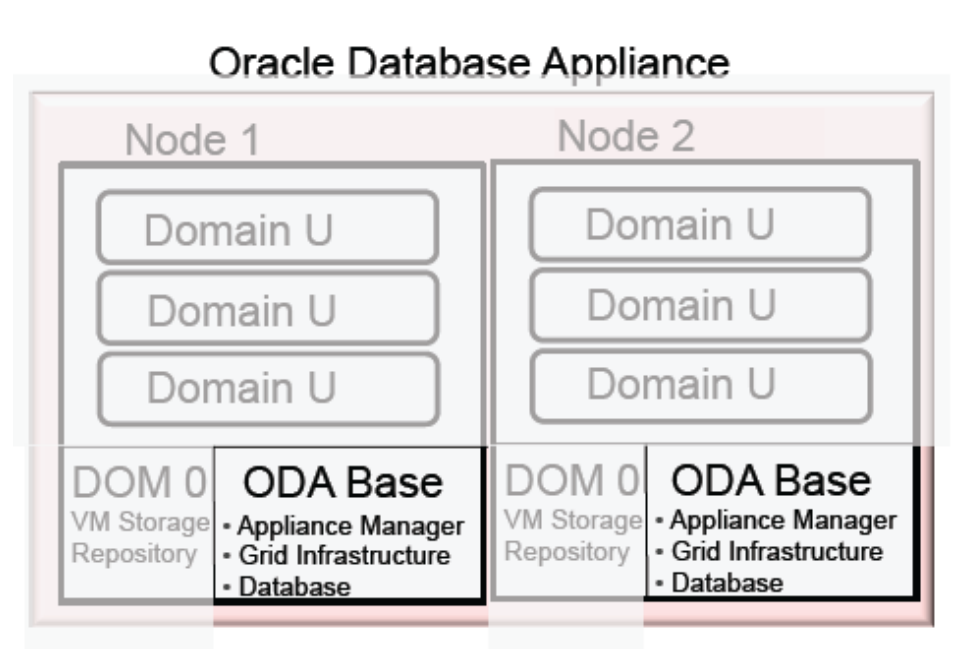

- ODA Base is a privileged VM domain
- Deploy supported databases within ODA Base just as you do today with bare metal
- SI, RAC, RAC One Node database options
- Up to 248GB of memory can be allocated

#### Database Templates Sized for Performance

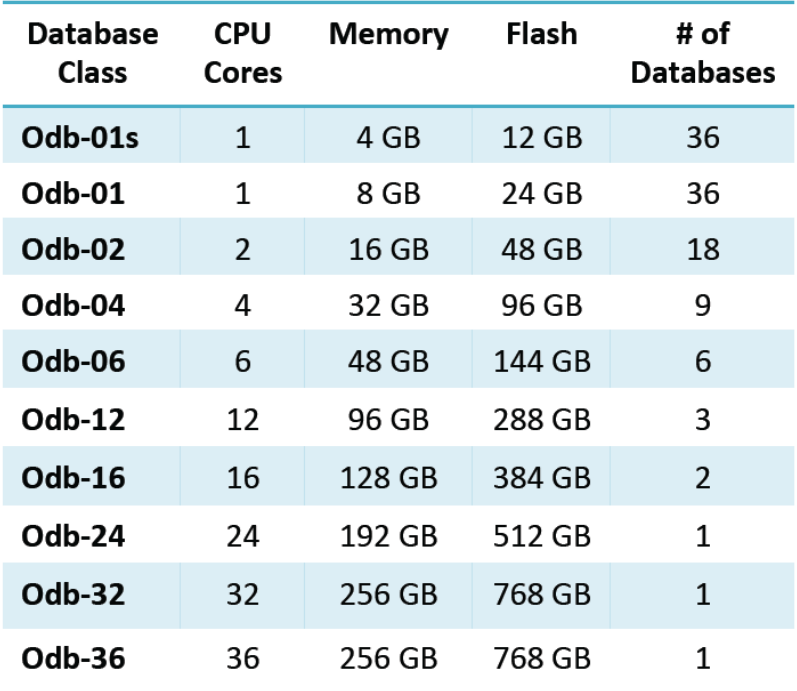

Provides well defined database configuration templates ...

- Sizing for CPU and Memory  $\bullet$ 
	- Out of the box allocation for SGA and PGA
- Incorporates all best practice database init parameters
- Advise on the storage  $\bullet$  $\triangledown$ characteristics
- Multiple sizes to satisfy various workloads
- Auto sizes ODA flash cache

### What can be deployed in DOMAIN U?

#### **On Demand Capacity to Utilize Resources**

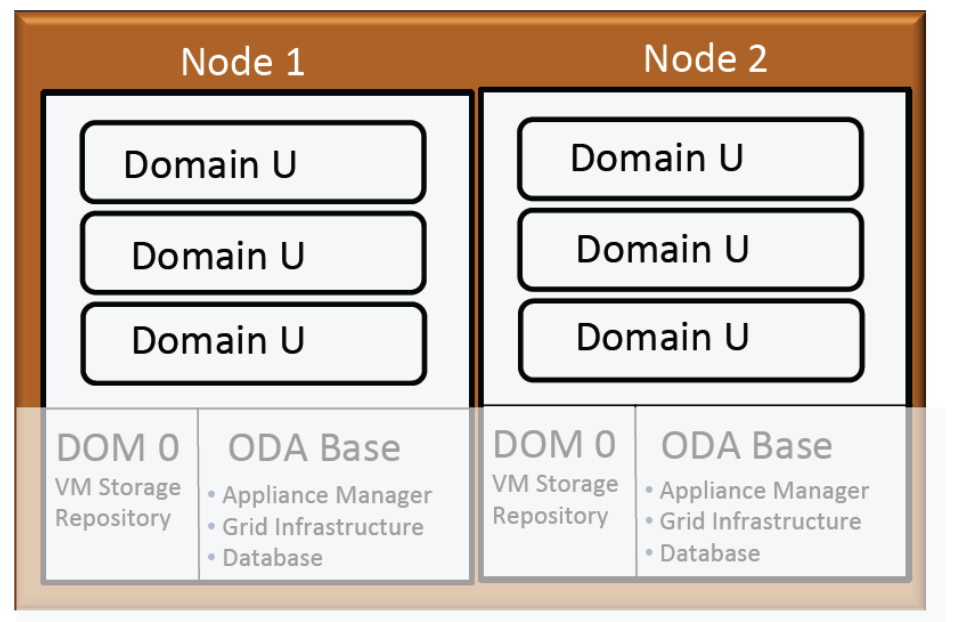

#### Oracle Database Appliance

- Deploy VMs to run applications, middle tier, etc..
- Oracle VM templates supported
- Shared repository can be created and sized based on available shared storage
	- Provides VM auto restart and failover

### Virtualization Management

- •<sup>1</sup> Partition cores to VMs to isolate workloads
- Creation of shared repositories for VM and VDisk storage  $\bullet$
- HA of Guest VMs with automatic restart and failover  $\bullet$
- **VDisk Management**  $\bullet$
- Support VLan to provide additional networks and security
- Start/Stop VMs

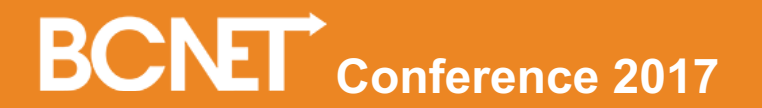

### How do you deploy the virtualized platform?

#### Virtualized Platform re-images the ODA

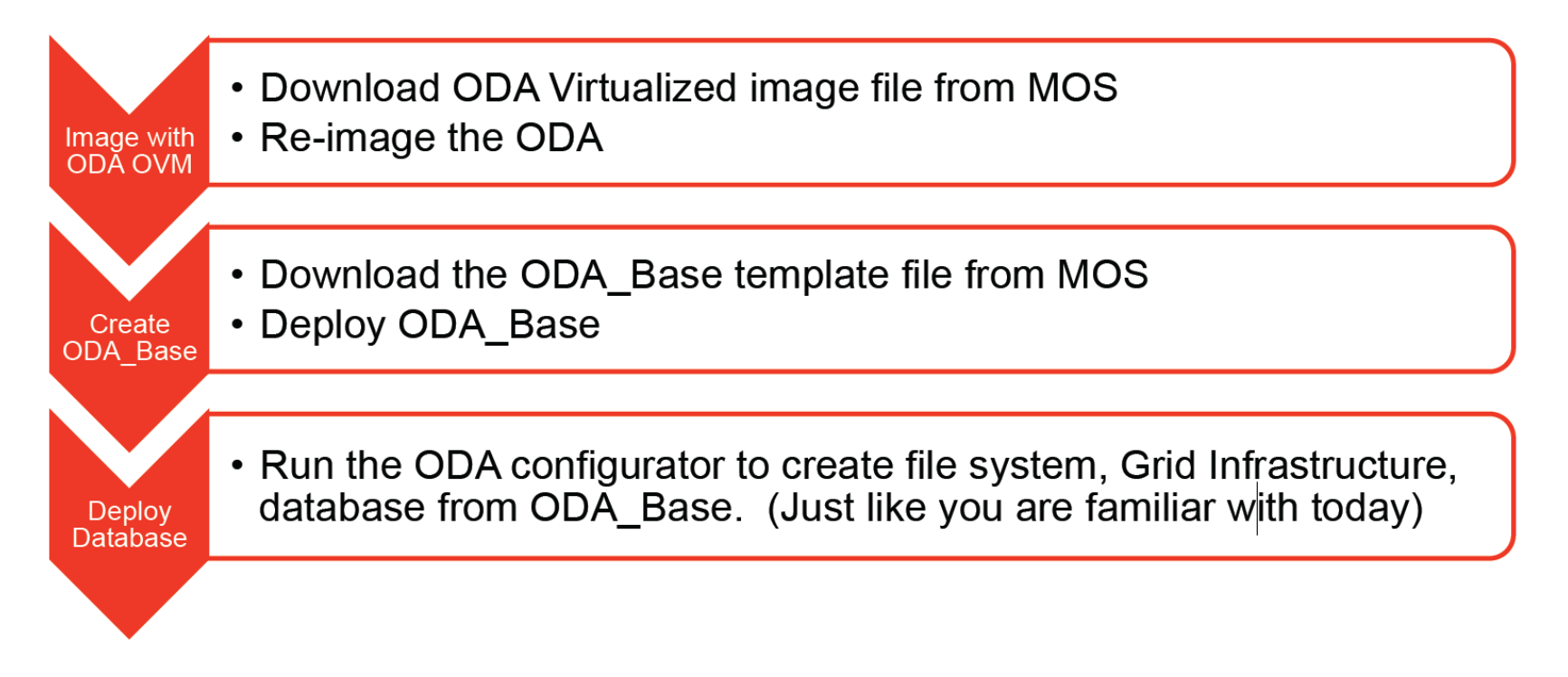

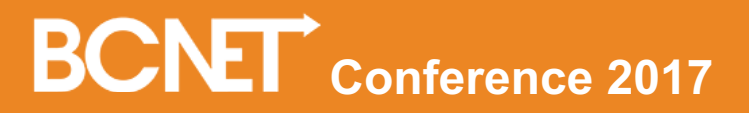

#### Version 2.7 Architecture

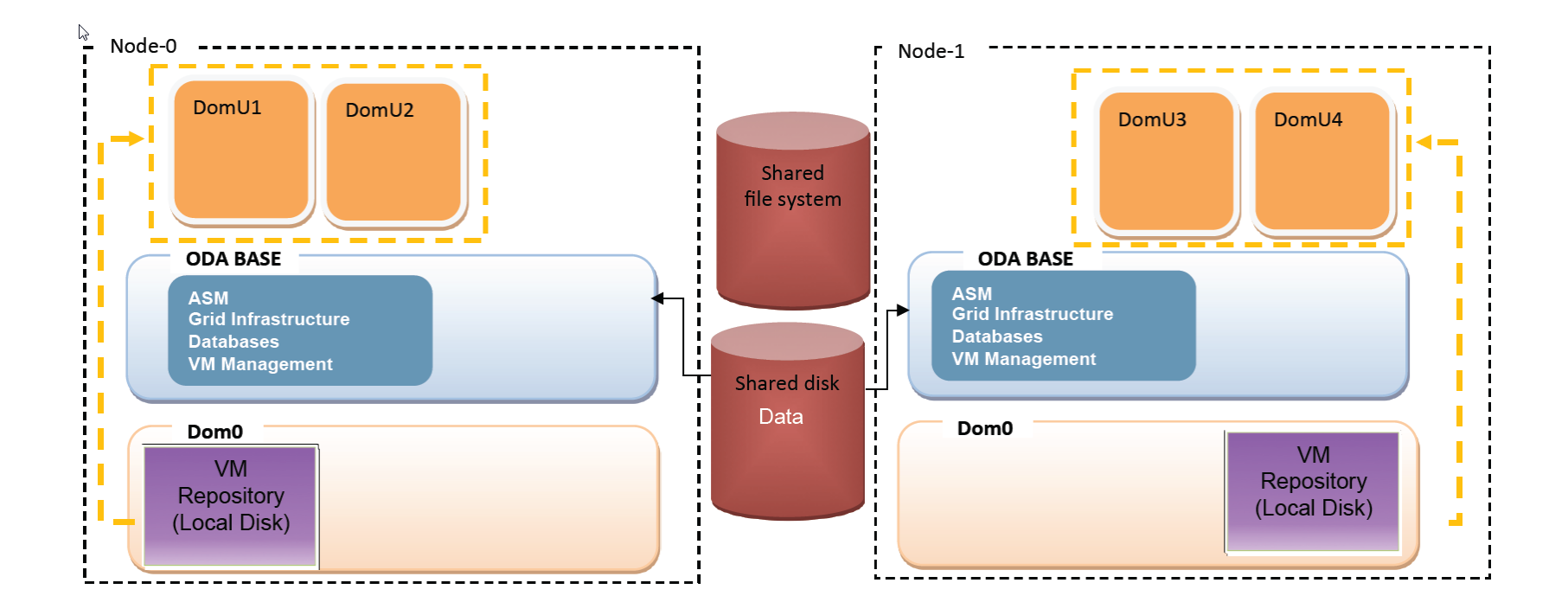

#### New Architecture

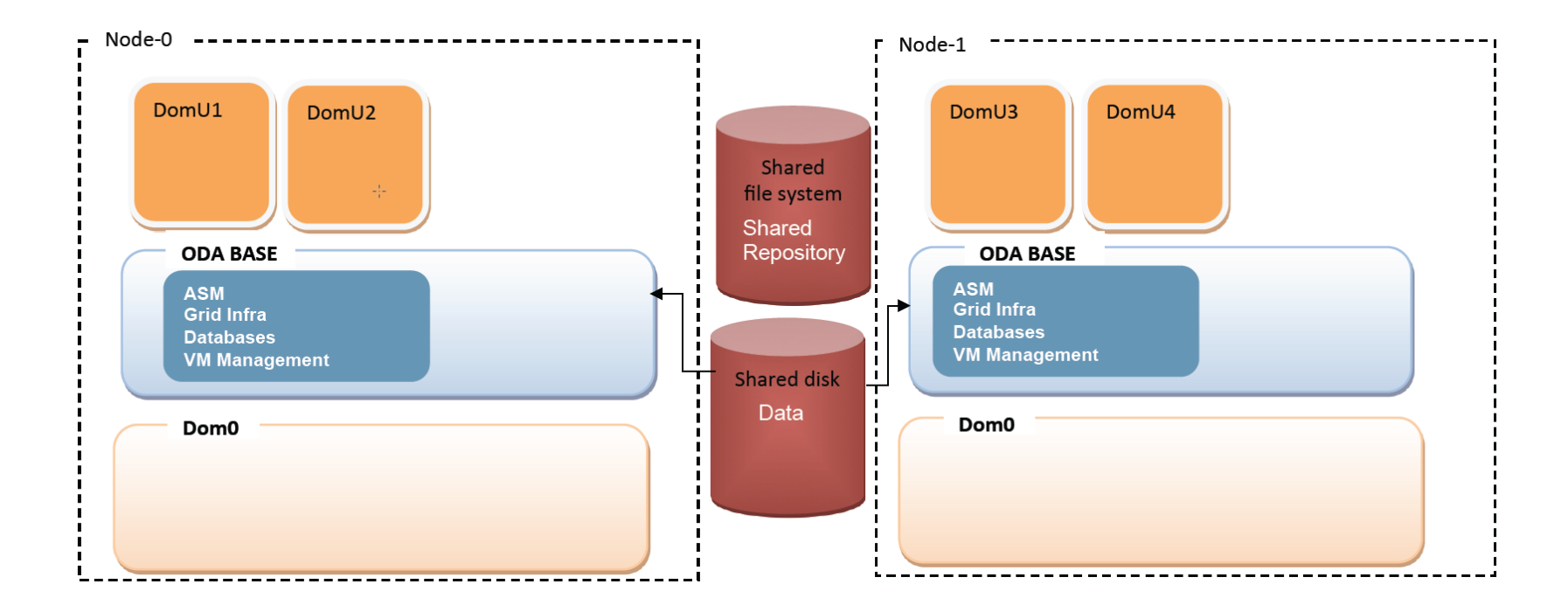

### Creating the Shared Repository

oakcli create repo <repo\_name> -size <size> -dg <diskgroup> where:

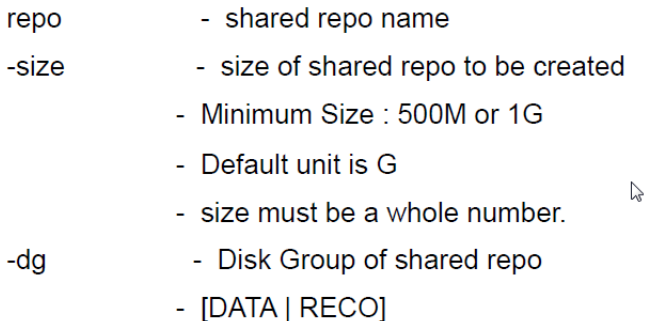

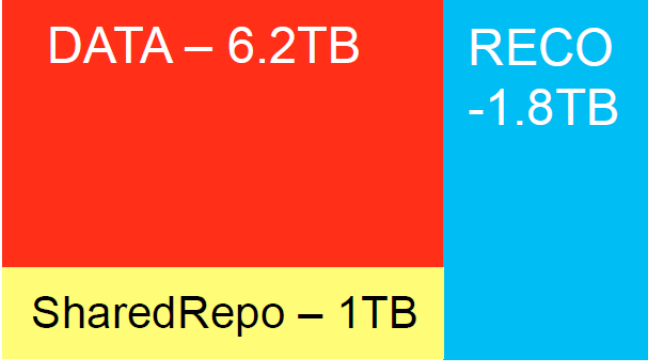

./oakcli create repo SharedRepo -size 1000G -dg DATA

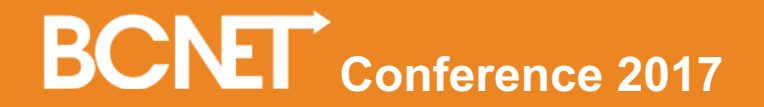

### Extend Appliance Manager Command Line

#### <sup>k</sup> Manage the ODA Shared Repository

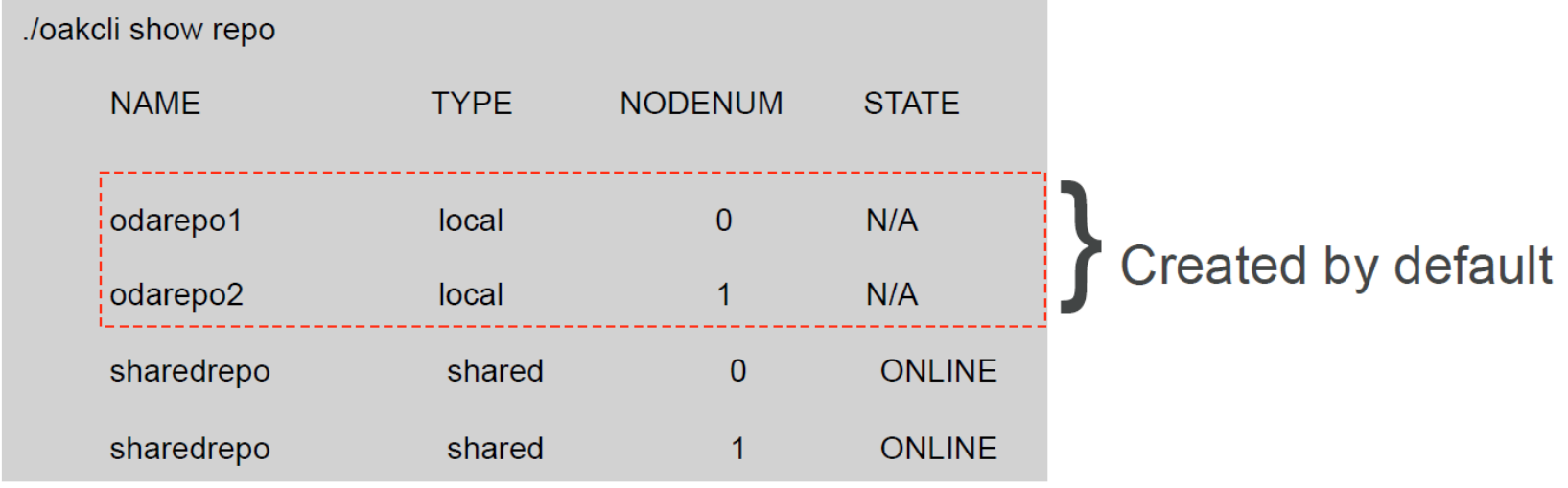

- Additional management commands
	- start repo
	- stop repo
	- delete repo

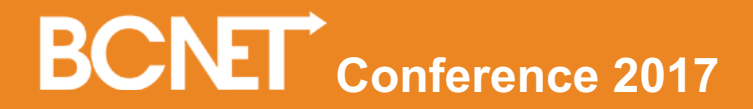

#### VM Auto failover and Restartability

#### **Storage for VMs on Shared Disks**

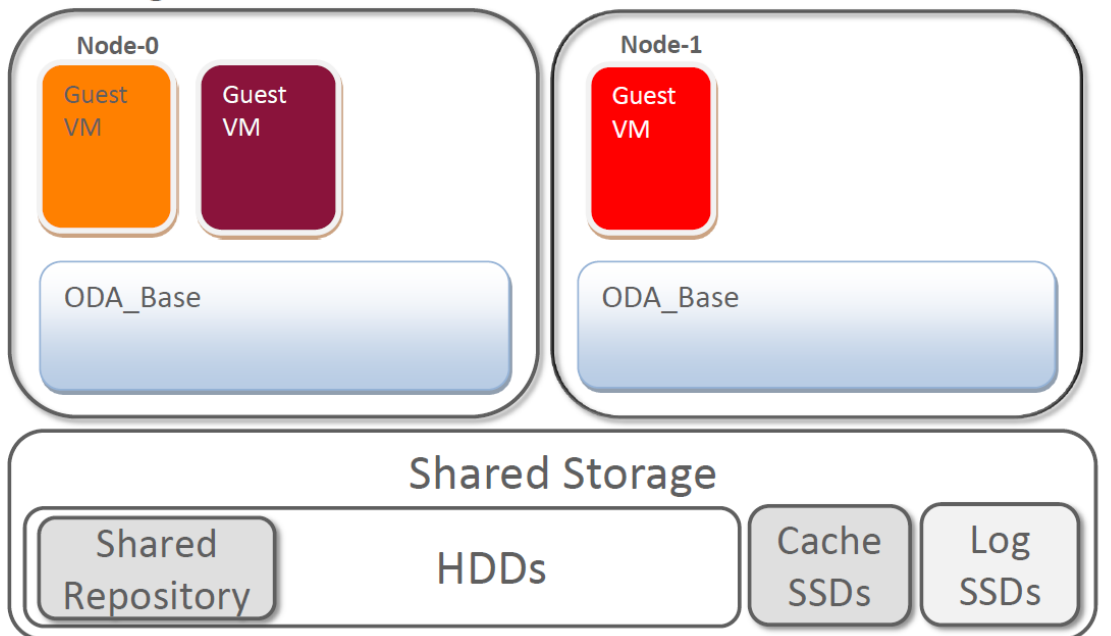

- Shared Repository
	- Provides additional storage capacity for VMs
	- Enables VM auto restart and failover
	- Full OAKCLI integration to create and size

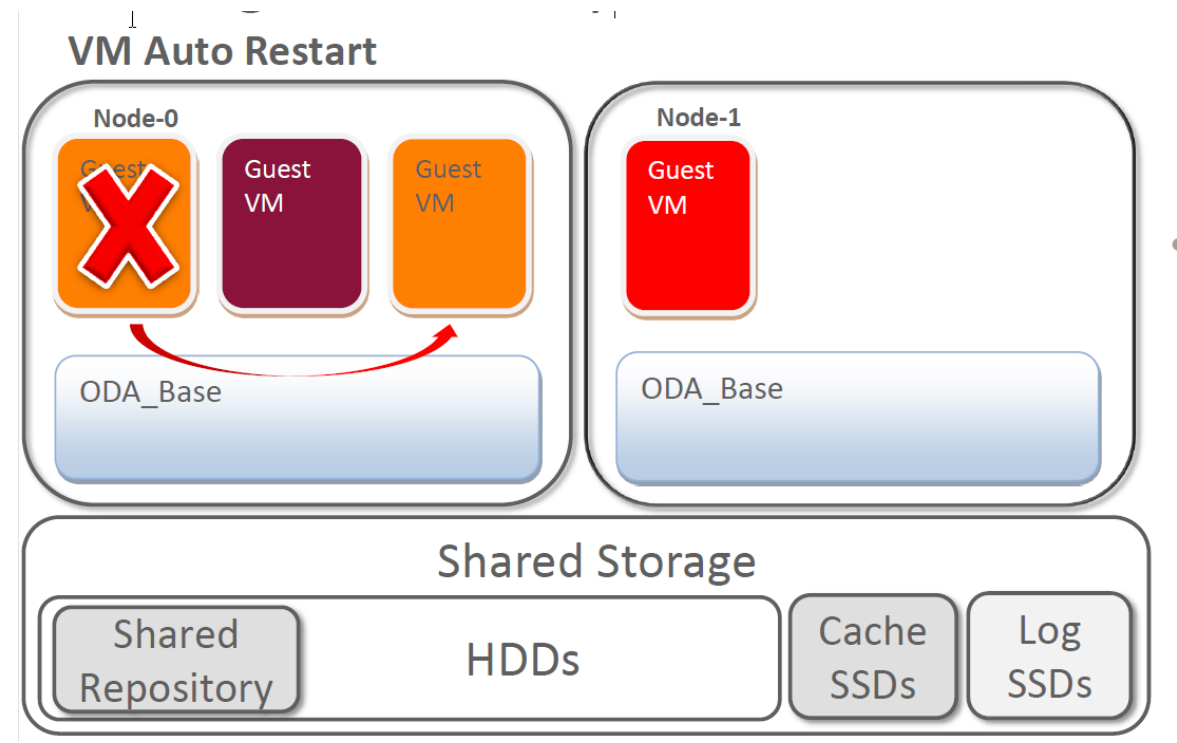

- VM Auto Restart
	- Unplanned VM failure
	- Auto restarts VM on same node with no manual intervention

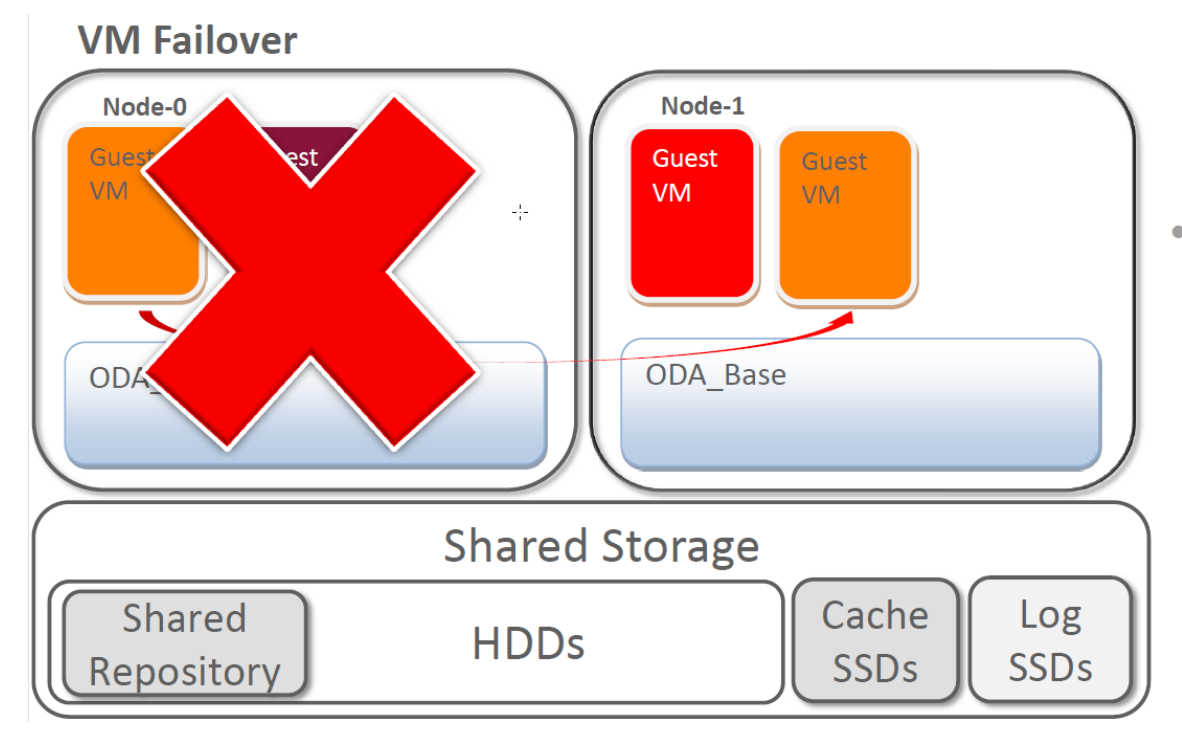

• VM Failover

- Unplanned node failure
- Auto restarts VM on the other node with no manual intervention

#### VDisk

#### **Add Additional Guest VM Storage**

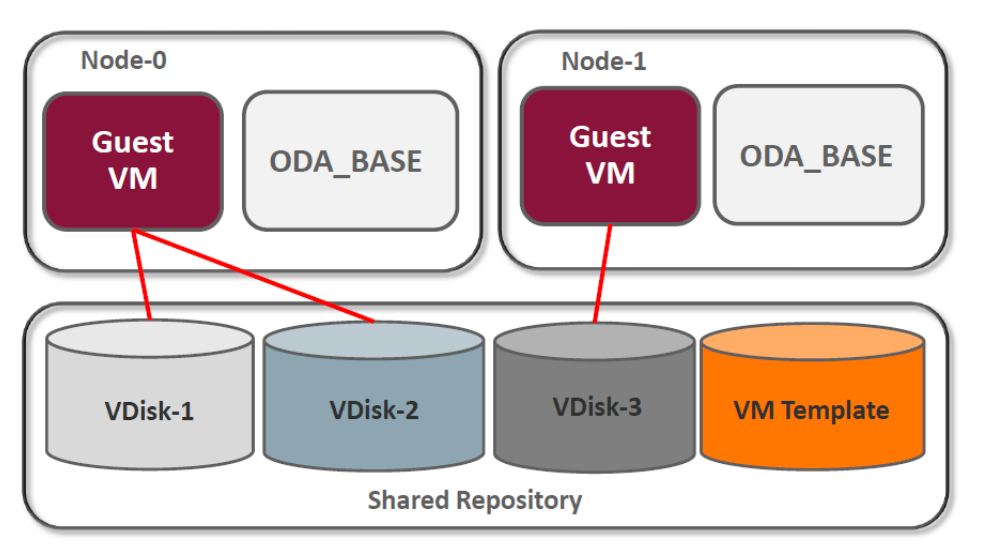

- Allows dynamic addition of storage to existing VM
- Support for VM exclusive and shared VDISK
- Full OAKCLI integration

### Add VLAN Support

- Oracle Database Appliance Virtualized Platform supports multiple virtual LANs, or VLANs, on the same network port or bond.
- Each VLAN is essentially an independent logical network operating with other VLANs over the same physical connection.
- Provide Network Security Isolation for Multiple Workloads Sharing Common Network
- Having VLANs allows sharing of a common network interface and still provides security isolation *i.e.* cannot sniff packets of a different
	- Application, backup, management networks
- Requires a switch that supports and configured with tagged VLAN

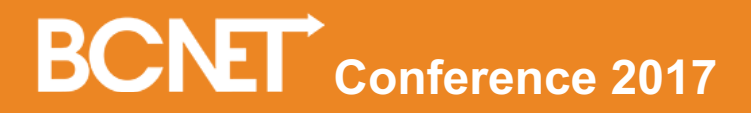

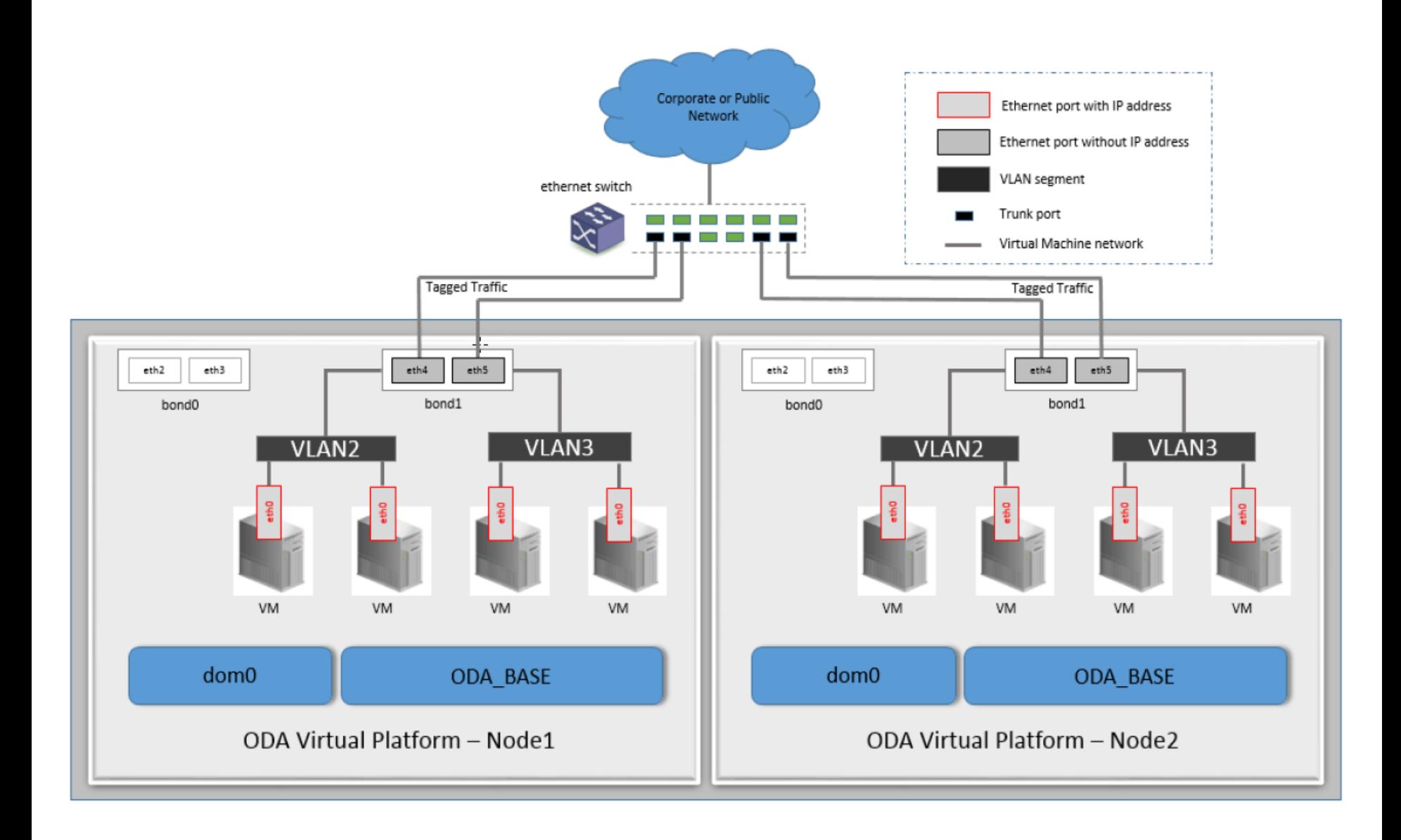

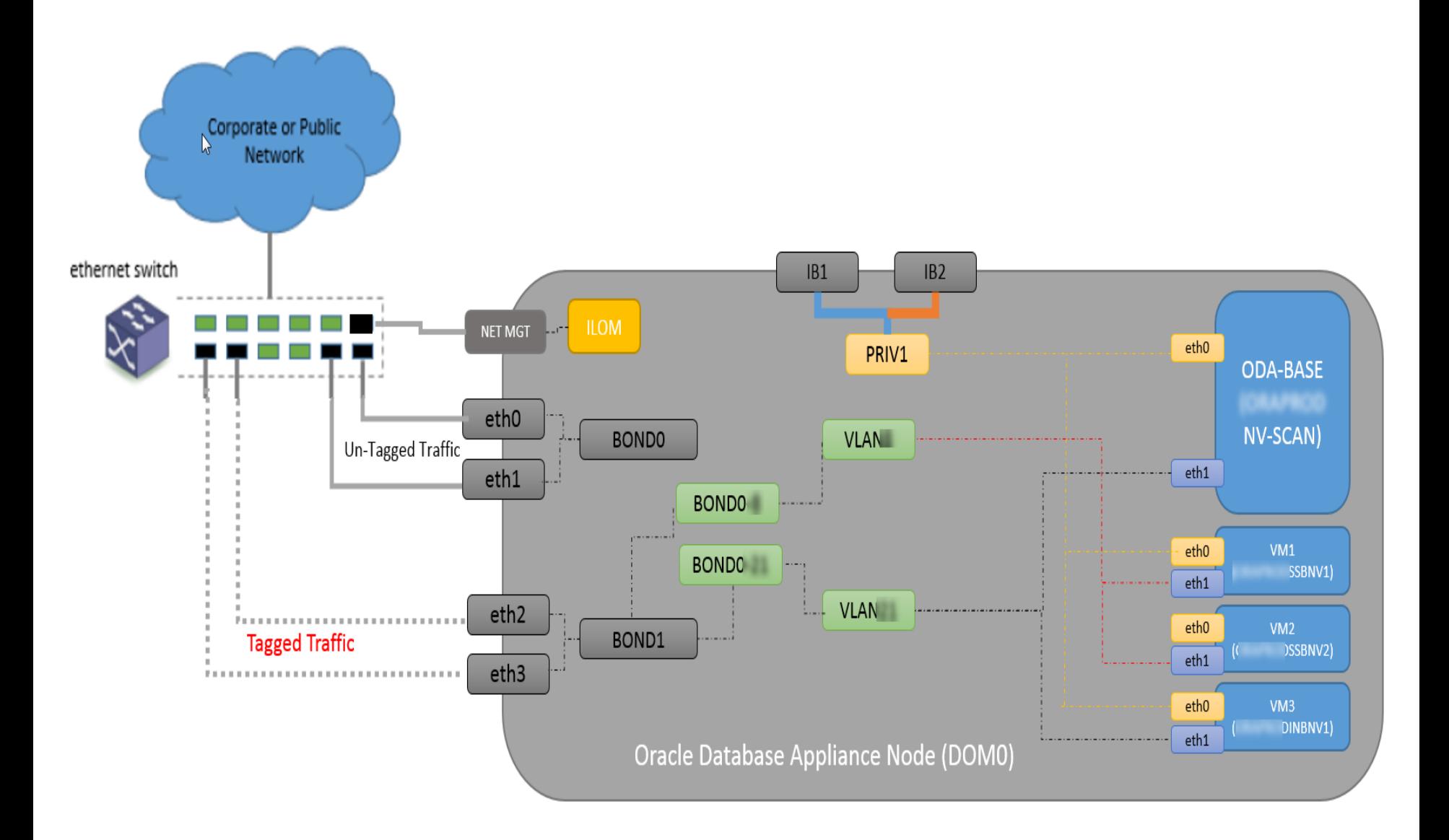

#### Download ODA Virtualized image file from MOS

OS ISO Image / Bare Metal - Virtualized Platform

- For Bare Metal (non-virtualized) configuration (Please select 12.1.2.8.0 from dropdown 'Release' box or 12.1.2.8.1 iso for X6-2 HA):

who is nonvitated in the contract of the contract of the contract of cattless and the contraction of the contract of the contract of the contract of the contract of the contract of the contract of the contract of the contr

Patch 12999313 - Oracle Database Appliance 12.1.2.8.0 Bare Metal ISO Image Patch 12978712 - Oracle Database Appliance 12.1.2.8.0 End User Bundle (GI+RDBMS) To re-image a system to 12.1.2.8.0 will not update them. It will install the new OS on the local disks.

#### For Virtualized Platform (Please select 12.1.2.8.0 from dropdown 'Release' box)

Patch 16186163 - Oracle Database Appliance 12.1.2.8.0 VM ISO Image. (DOMO) Patch 16186172 - Oracle Database Appliance 12.1.2.8.0 VM Template (ODA BASE)

#### **End-User RDBMS Clone files**

- End User RDBMS Clone file for 12.1.0.2.160719 Patch 19520042 File Name: p19520042 121280 Linux-x86-64.zip (Please select 12.1.2.8.0 from dropdown 'Release' box)

- End User RDBMS Clone file for 11.2.0.4.160719 Patch 17770873 File Name: p17770873 121280 Linux-x86-64.zip (Please select 12.1.2.8.0 release from dropdown box)

- End User RDBMS Clone file for 11.2.0.3.15 Patch 14777276 File Name: p14777276 121240 Linux-x86-64.zip (Please 12.1.2.4.0 release from dropdown box)

#### **Notes**

- For X5-2, prior to 12.1.2.4 release, any 11.2.0.3.x DB release lower than 11.2.0.3.15 DBs are NOT supported - This Note 888888.1 info supersedes the info in the README. Please also refer to MOS Note 742060.1

- End User RDBMS Clone file for 11.2.0.2.12 Patch 14349293 File Name: p14349293 28000 Linux-x86-64.zip (Please select 2.8.0.0.0 release from dropdown box)

#### Notes:

- This RDBMS Clone file is only supported for V1, X3-2, and X4-2 (see known issue #5) - For X5-2, 11.2.0.2.x DBs are NOT supported at all - This Note 888888.1 info info supersedes the info in the README. Please also refer to MOS Note 742060.1

#### \*\*\* Alert NOTE\*\*\*

11.2.0.3.x (except 11.2.0.3.15 ACFS DBs created with 12.1.2.4 on wards) and 11.2.0.2.x databases are NOT supported on X5-2. Use of any 11.2 database on ASM with ODA X5-2 is subject to data corruption. If you used OAK 12.1.2.2 to create any 11.2.0.2.x or 11.2.0.3.x databases on ODA X5-2, you must immediately migrate to 11.2.0.4.x or 12.1.0.2.x on ACFS.

#### Reimage ODA

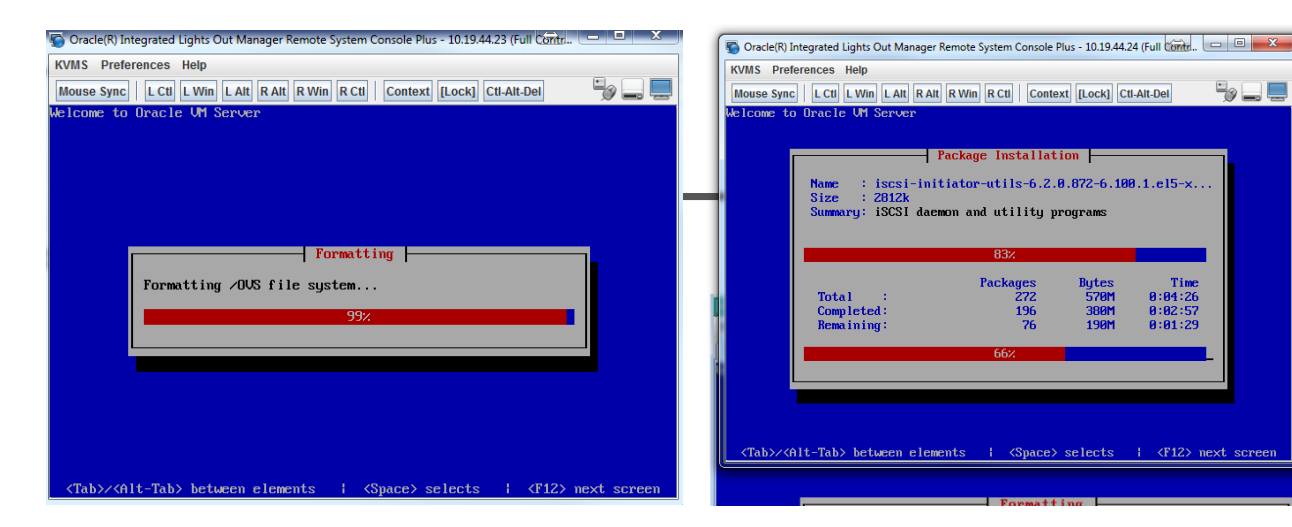

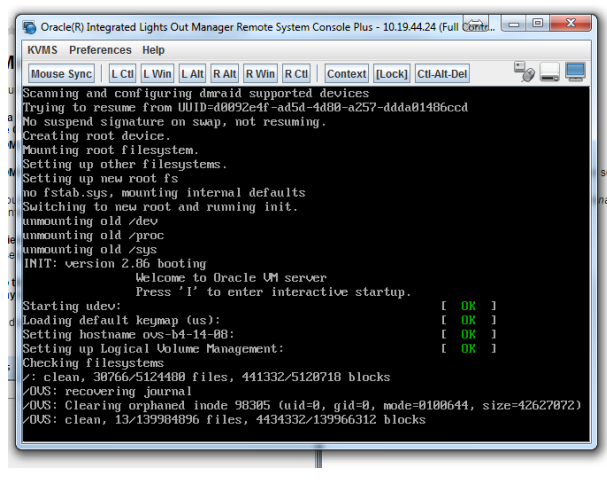

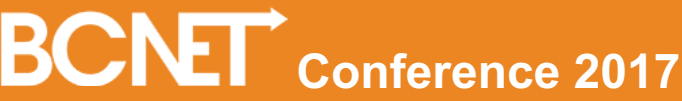

50 L C

Time

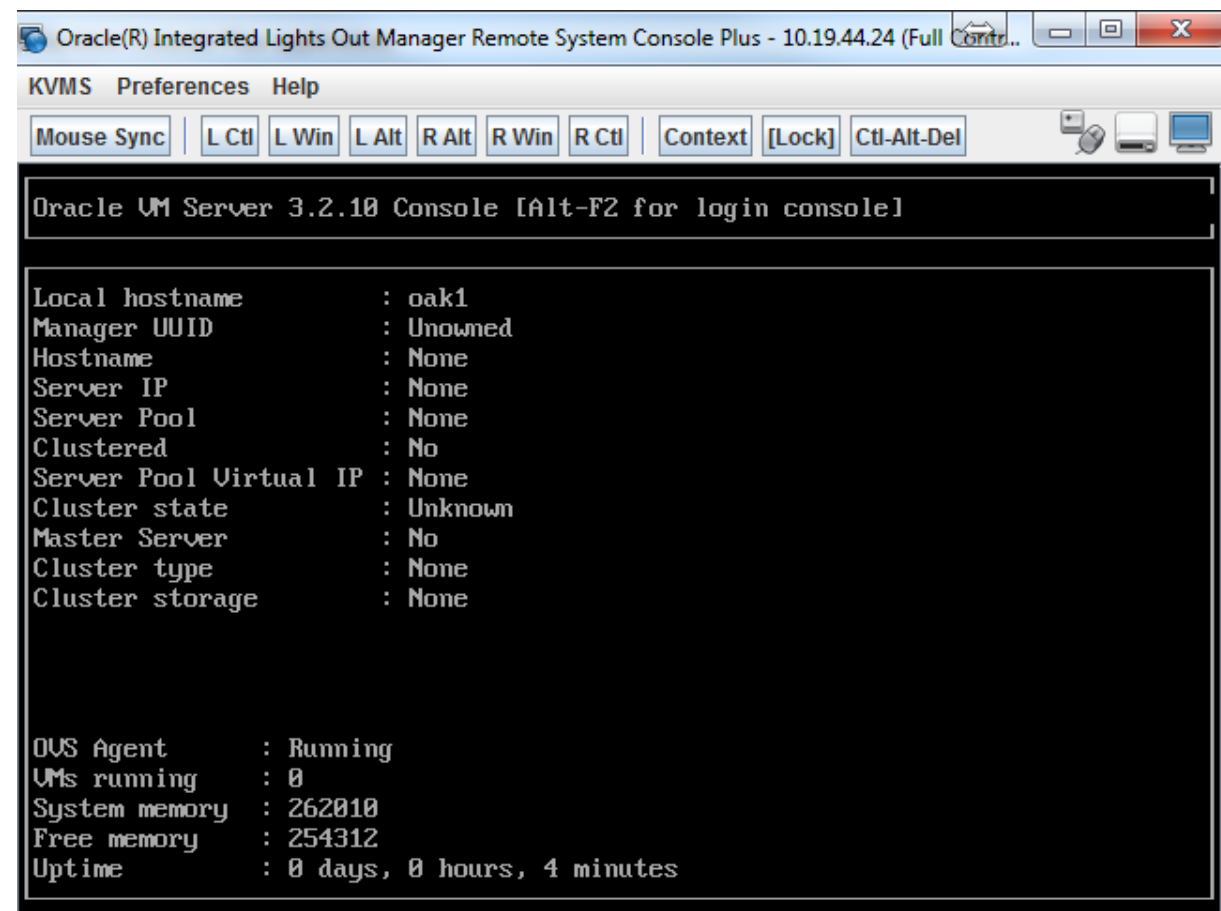

#### Deploy the ODA\_Base template from MOS and Deploy ODA\_BASE

- Create VLANs
	- ODA Internal VLANs
	- Needs coordination with network admin for the trunk switch port
- Deploy ODA BASE
	- Standing on DOM-0
	- CPU, VLAN, RAM assignment

```
[root@ _ _ _ _ rb-dom-0 OVS]# oakcli show oda base
ODA base domain
ODA base CPU cores
                       \cdot 2
ODA base domain memory : 96
ODA base template :/OVS/oda_base_12.1.2.8.tar.gz
ODA base vlans
                       :['net1', 'net2', v1200, 'vbr1']
ODA base current status : Running
```
- Deploy ODA BASE software and Contiguration
	- $\bullet$  GI
		- Scan ( cluster Access )
		- Public
		- VIP
	- Database

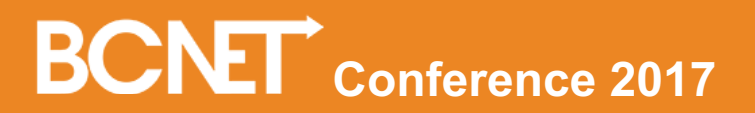

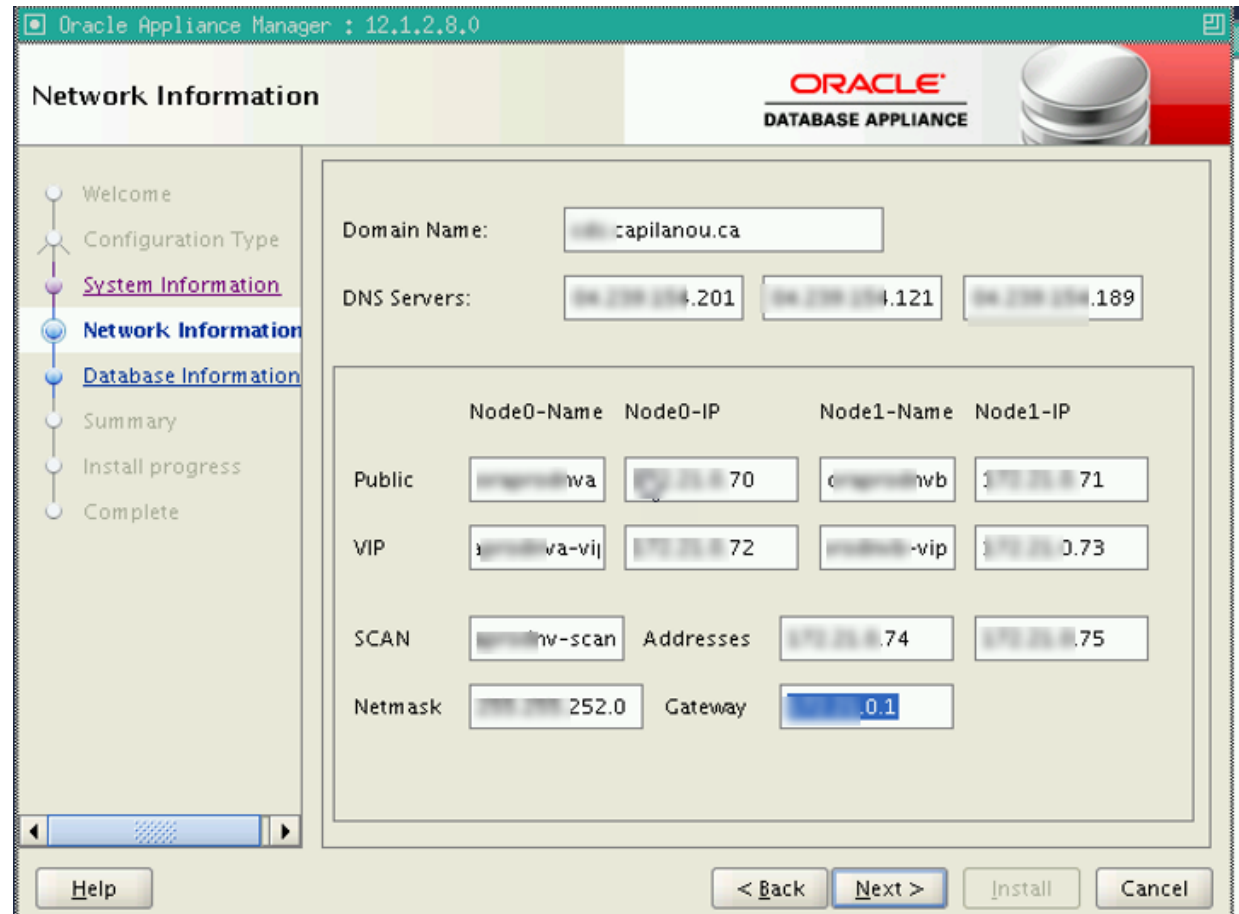

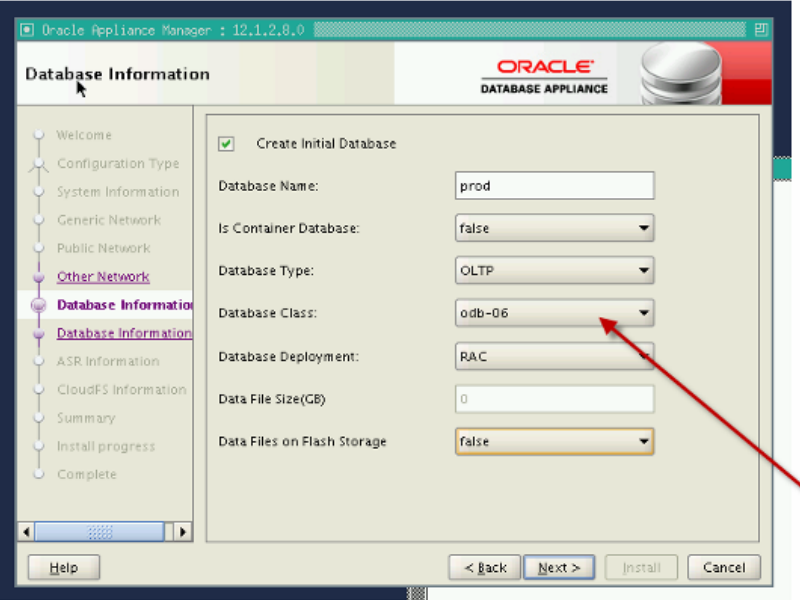

#### B-2 Oracle Database Appliance Administration and Reference Guide

Choosing a Database Template

I

#### Table B-2 Oracle Database Appliance OLTP Database Template Size

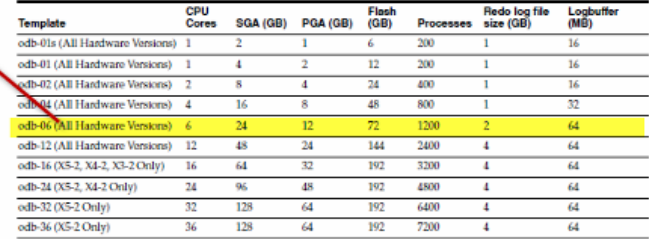

Note: Flash is applicable to Oracle Database Appliance X5-2 only.

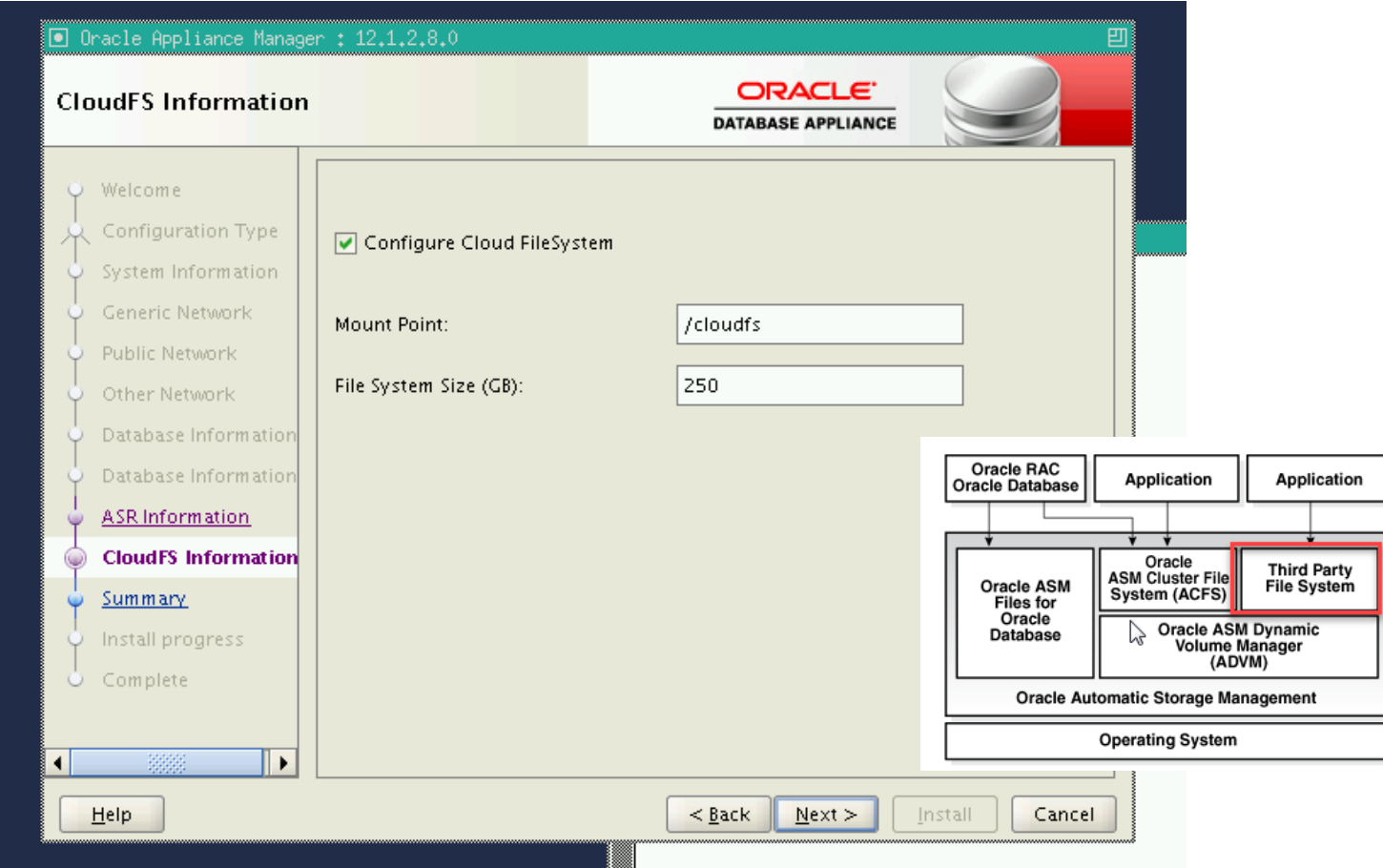

#### FYI : This is how the ACFS looks like after ODA\_BASE was created

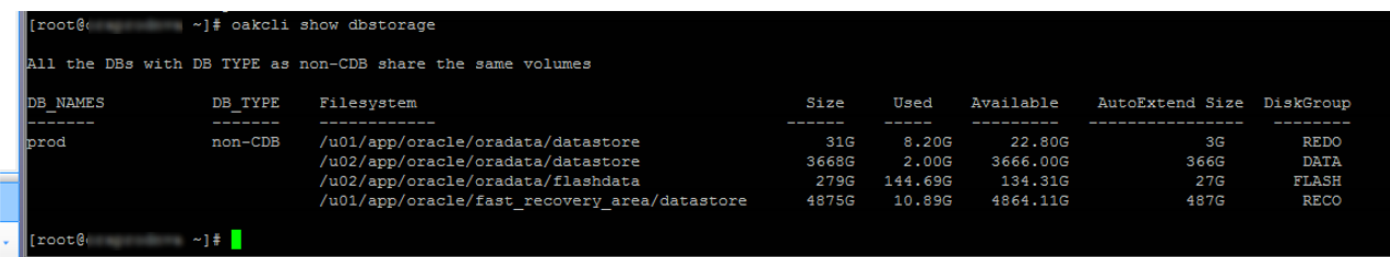

Note : I had to resize /cloudfs because initially I had considered that as 250GB but then I thought its small so I increased it to 500GB. This is how it look like now

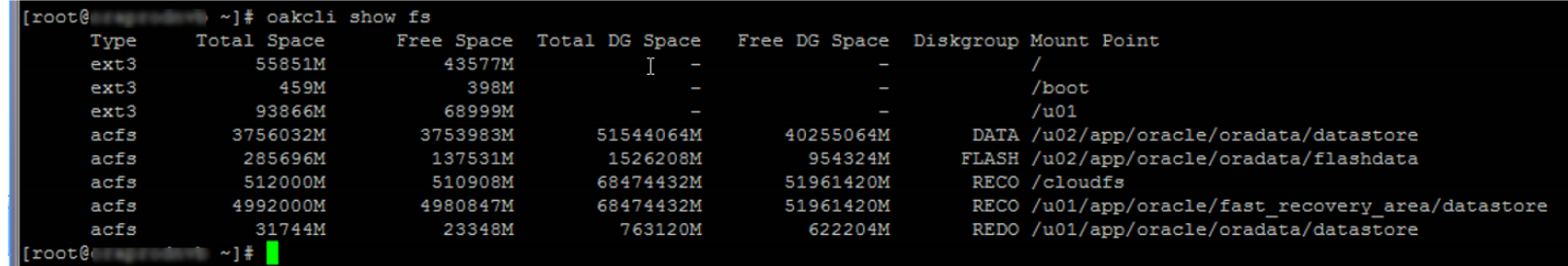

### Guest VM Deployment

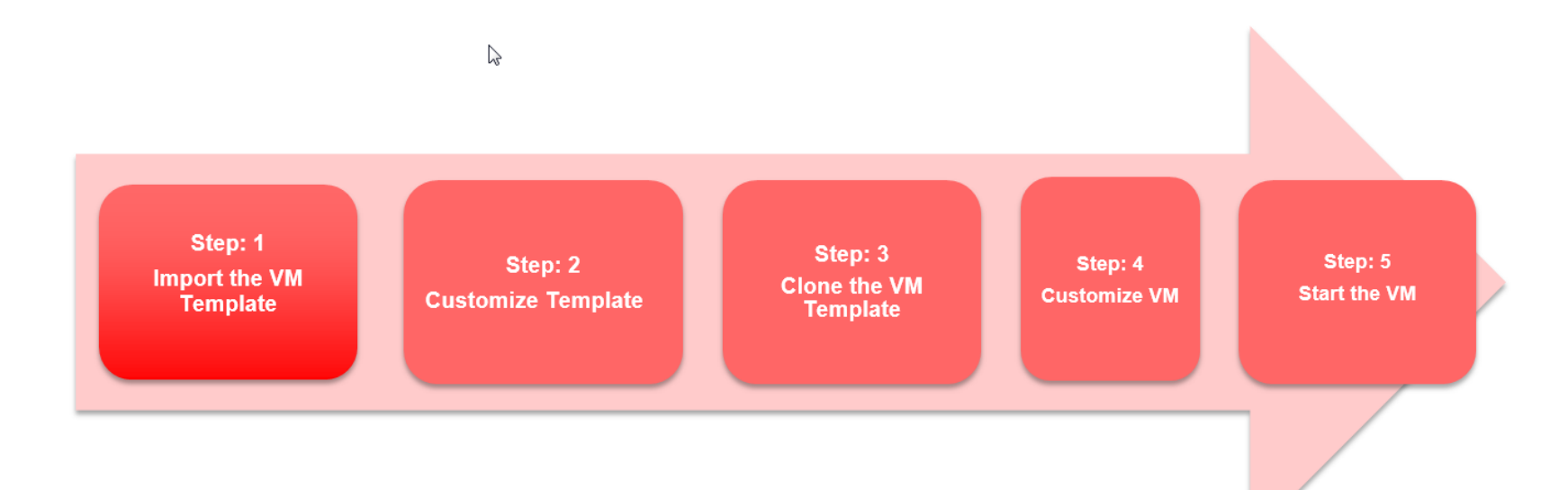

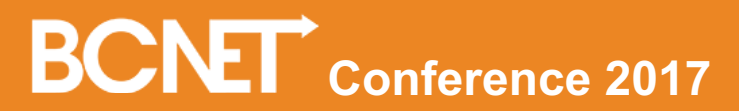

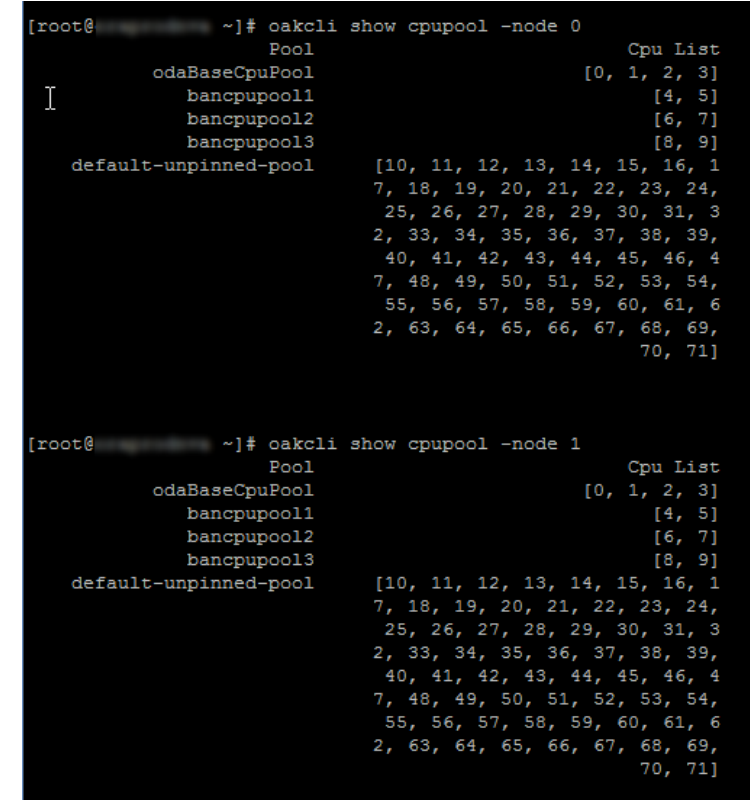

• Create CPU Pools

• Download VM template and Import to Shared repository http://edelivery.oracle.com/oraclevm

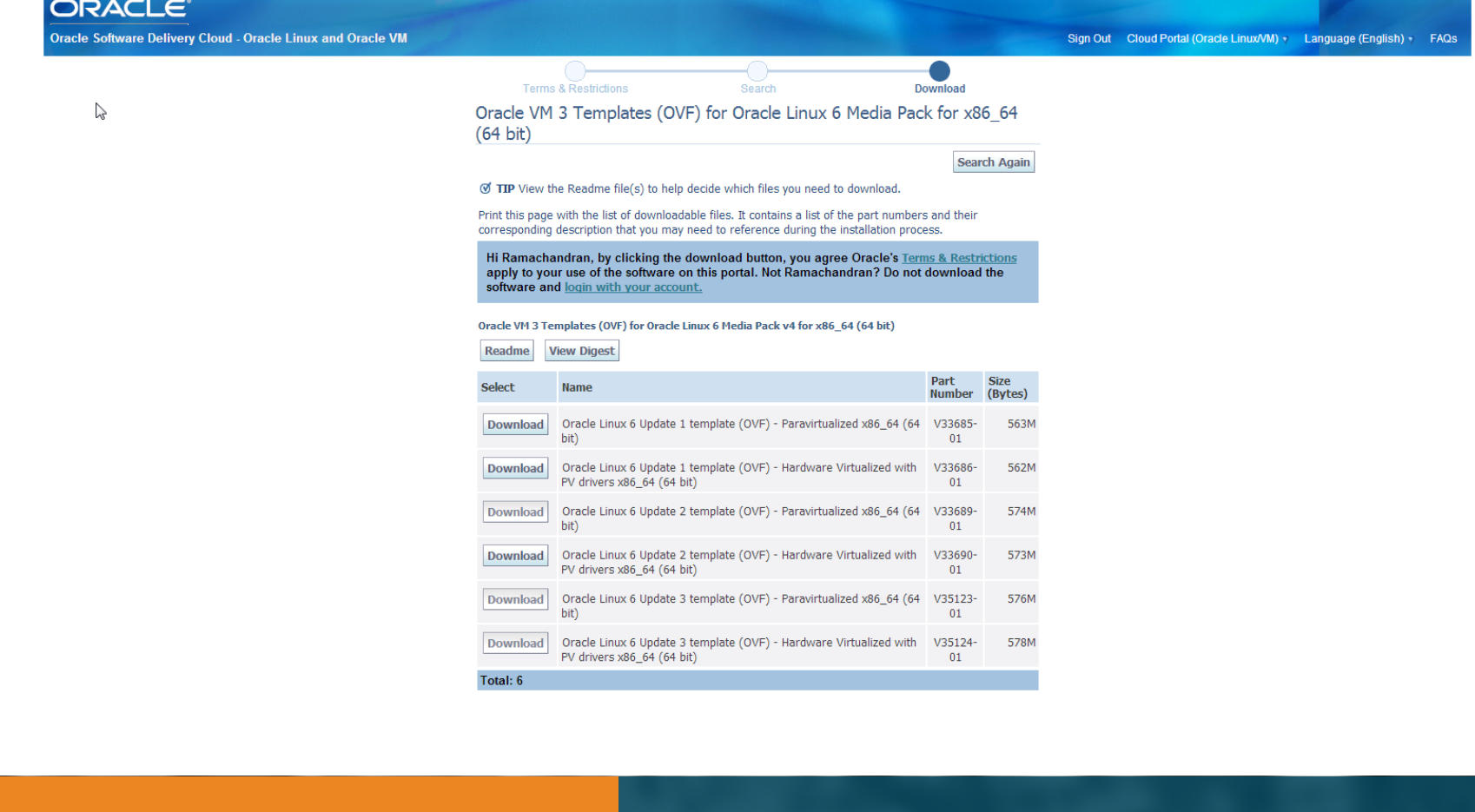

- Configure VM Template
- Appliance Manager (oakcli) provides the ability to configure
	- CPU
	- Memory
	- CPU CAP
	- Network
	- Disk
- Create VDISKs

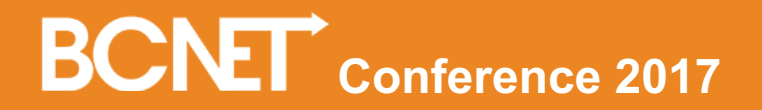

- Cloning Guest VMs from the template
	- Cloning process
		- Creates a runtime image of the VM Template
		- The image files and the configuration file are cloned
		- Both the template and cloned VM will reside in the same template
		- VM Names are Globally unique across the Repositories.
- Pin the VM to a specific Pool

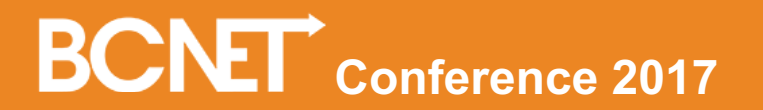

#### Customizing Guest VM

- Some of the other parameters that can be customized are
	- CPU
	- Memory
	- Network
	- Autostart

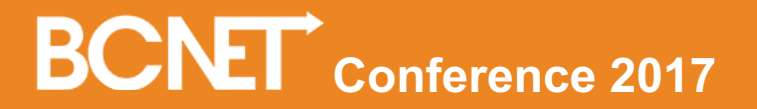

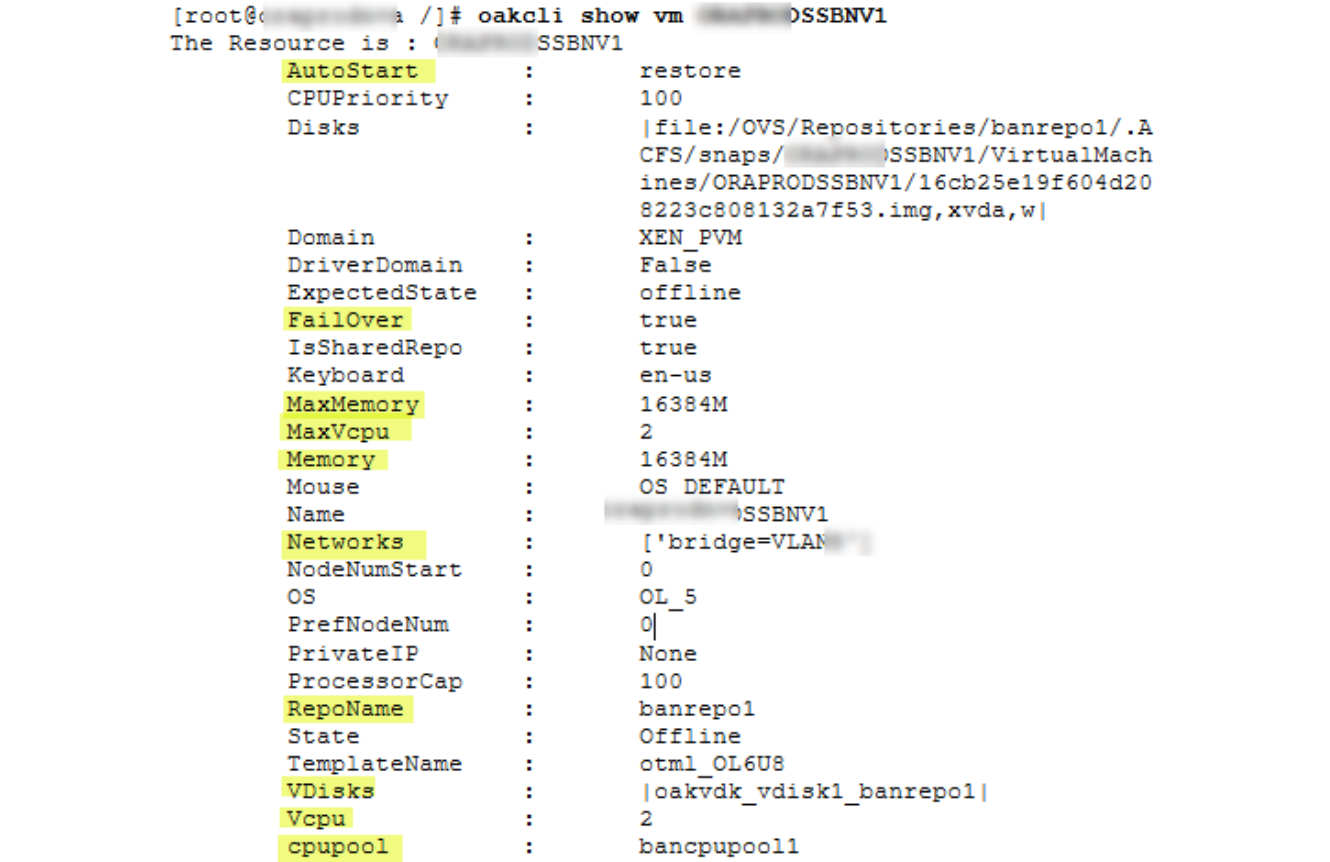

#### DB DR with DataGuard

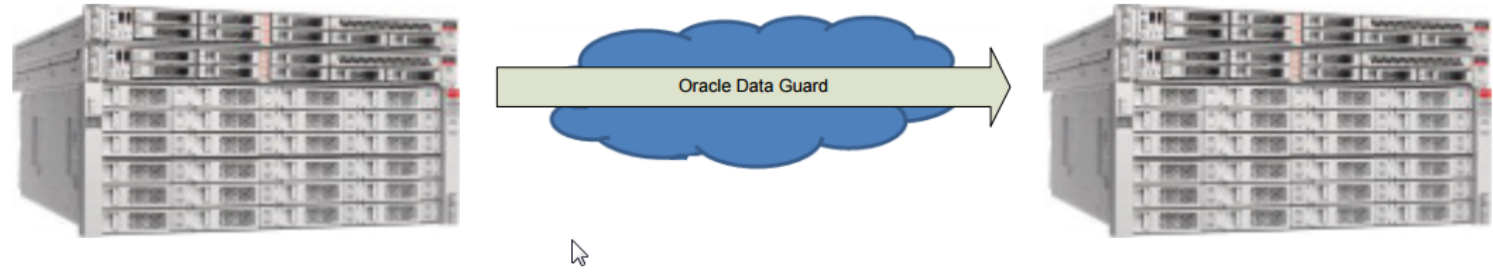

**Primary Oracle Database Appliance** 

**Standby Oracle Database Appliance** 

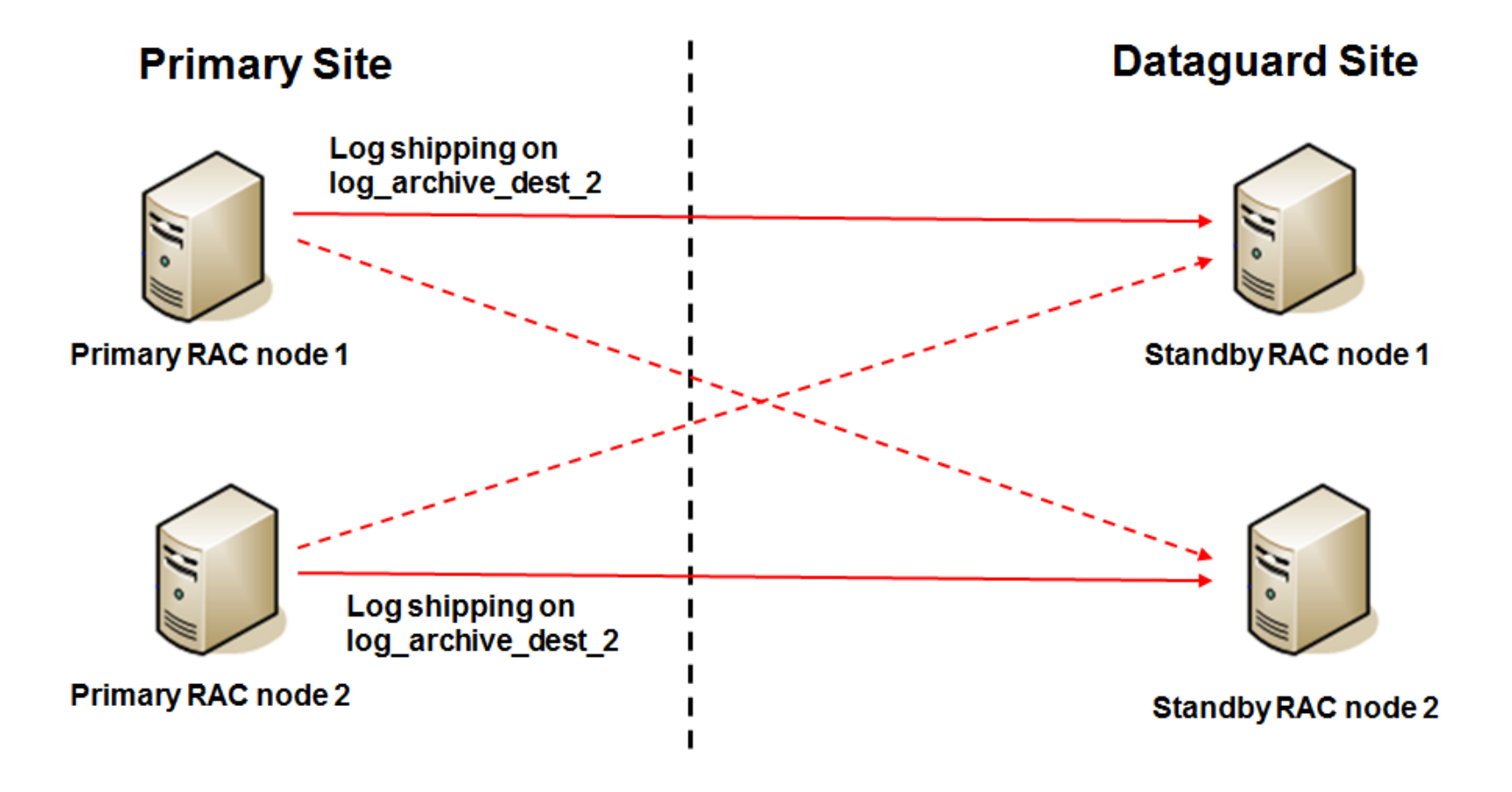

### • Thank You!

### • Questions?

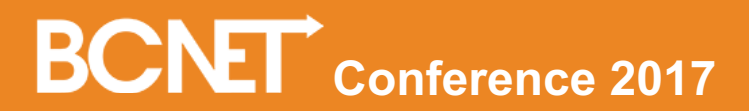